## **République Algérienne Démocratique et Populaire**

Ministère de l'EnseignementSupérieur Etde La Recherche **Scientifique** 

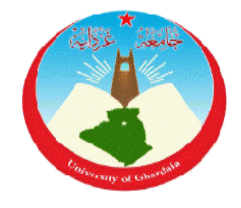

## Université de Ghardaïa

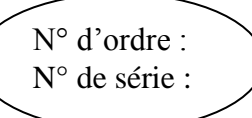

Faculté desSciencesetTechnologie DépartementdesSciencesetTechnologie

## **Projet de fin d'étude présenté en vue de l'obtention du diplôme de**

## **LICENCE**

**Domaine :** Science et Technologie

**Filière :**Génie électrique

**Spécialité :** Maintenance en instrumentation industrielle

## **THEME :**

## **MODELISATION DE LA MACHINE ASYNCHRONE**

## **PAR : HOUACHE Daoud MEKNI Mohamed**

## **Jury:**

M<sup>r</sup>: A. Herizi **: A. Herizi** Maitre Assistant B Univ.Ghardaïa **Encadreur M<sup>r</sup> :……………………** Maitre AssistantA Univ.Ghardaïa **Examinateur** 

## **ANNEE UNIVERSITAIRE: 2013/2014**

Remerciements

A l'issue de cette fin de travail nous adressons nos remerciements premièrement à dieu tout puissant pour la volonté, la santé et la patience qu'il nous a donnée durant toutes ces longues années d'études.

Nos remerciements s'adressent à notre promoteur M<sup>r</sup> ABDELGHAFOUR HERIZI pour la confiance qu'elle nous a faite en nous proposant ce sujet. Qu'elle soit remerciée pour avoir dirigé nos travaux, pour la documentation qu'elle a mis à notre disposition et ses expériences qui nous ont permis de mener ce projet de fin d'étude.

Nous remercions :

Monsieur le examinateur pour avoir accepté d'examiner notre travail.

Tous ceux qui ont participé de loin ou de près pour réaliser ce travail surtout monsieur **Hadj Saïd** dont les conseils précieux nous ont aidés.

Pour tous les enseignants qui nous ont orienté le long des trois années de la graduation surtout : R. Sadouni, A. Benchabane et F. Akermi.

Pour tous les personnes administratives du département de SciencesetTechnologiede l'université de Ghardaïa.

Pour toute la promotion de Génie Electrique 2014.

*Daoud Houache Mohamed Mekni*

## **SOMMAIRE**

## **NOTATION ET SYMBOLES**

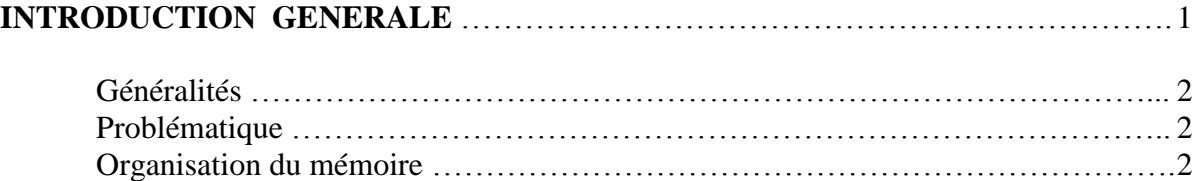

## **1 ERCHAPITRE MODELISATION DE LA MACHINE ASYNCHRONE**

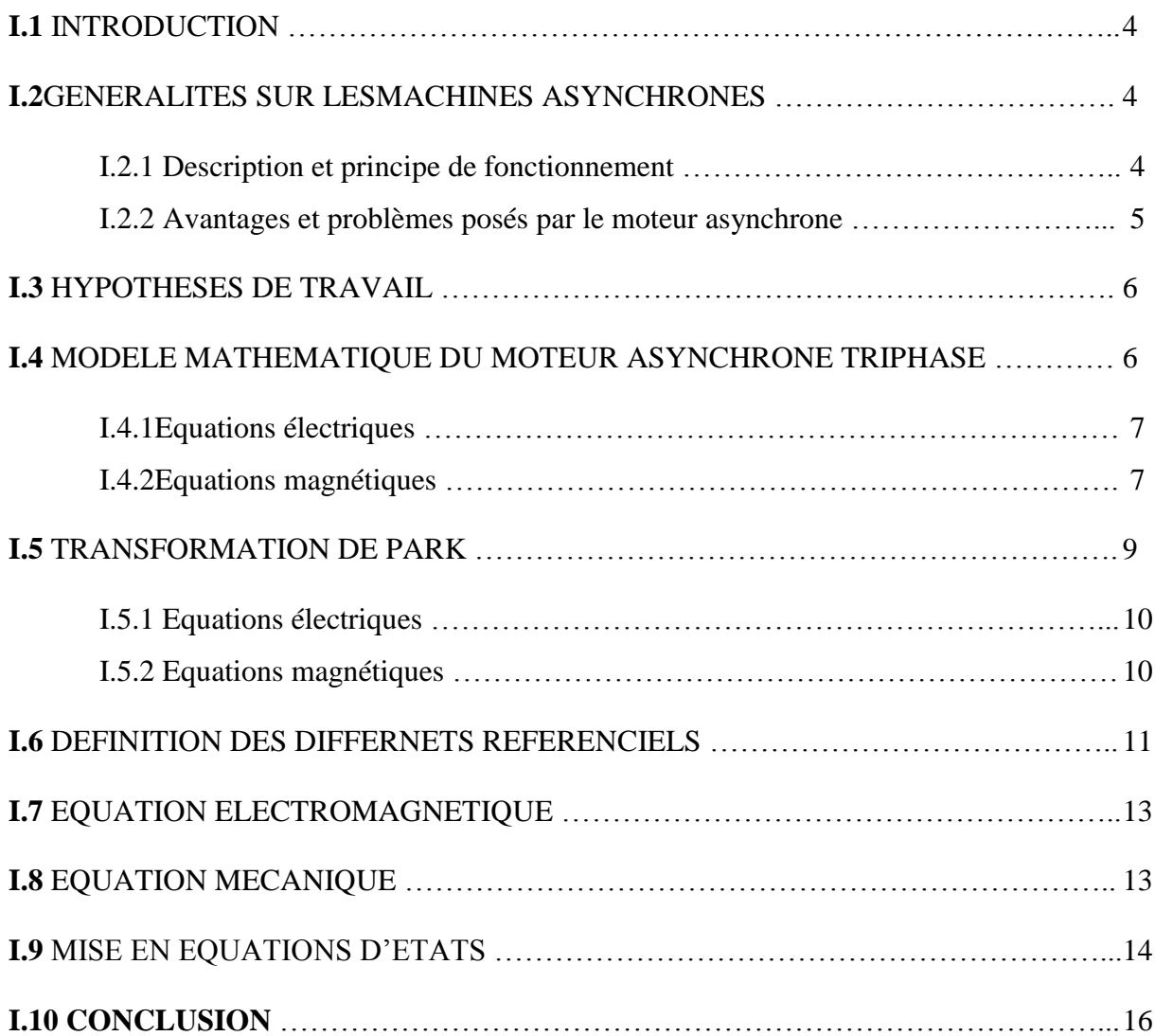

## **2 EMECHAPITRE SIMULATIONDELAMACHINEASYNCHRONE**

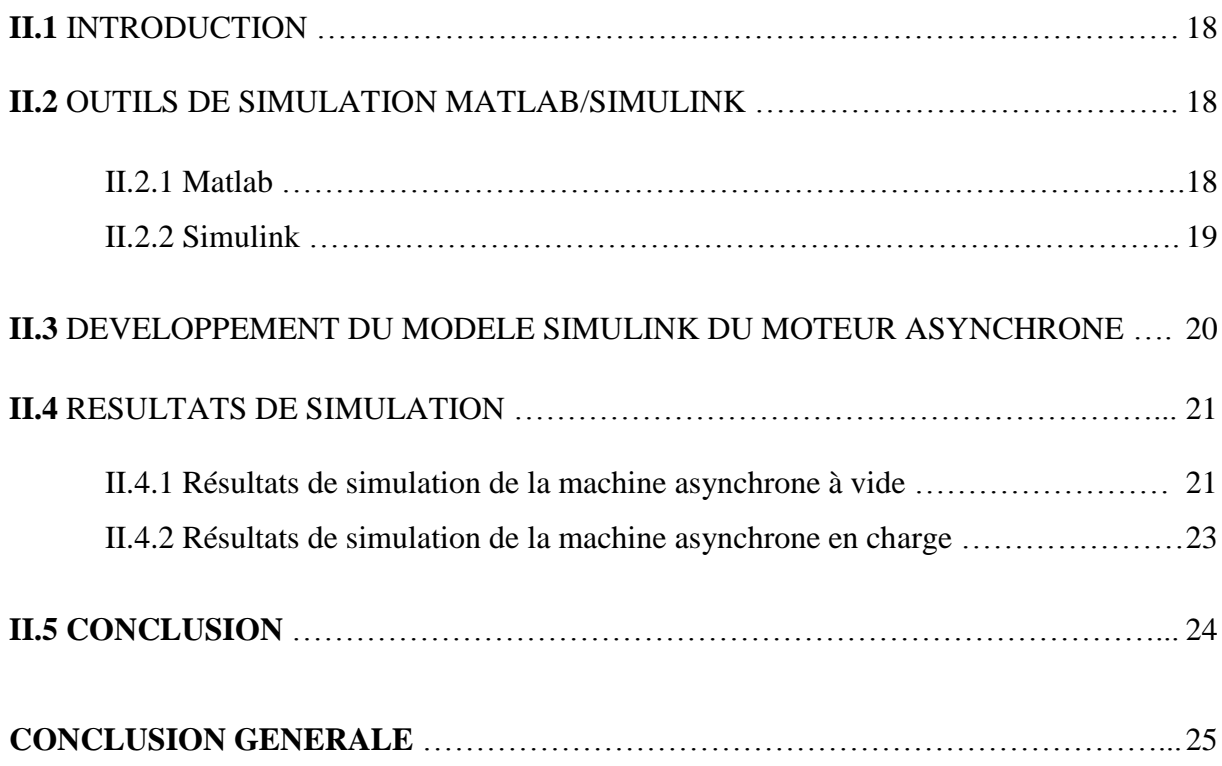

## **ANNEXES**

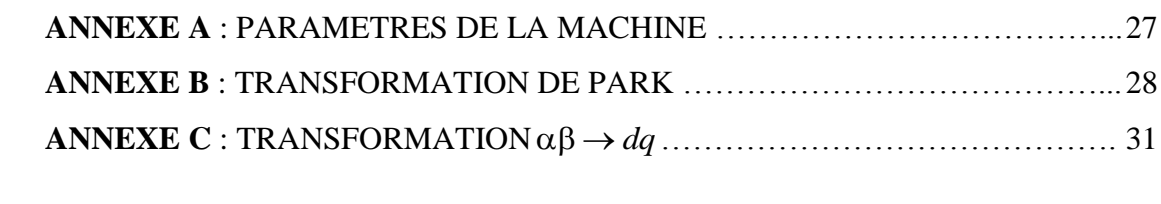

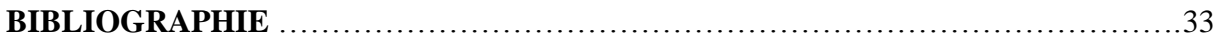

## **NOTATIONS ET SYMBOLES**

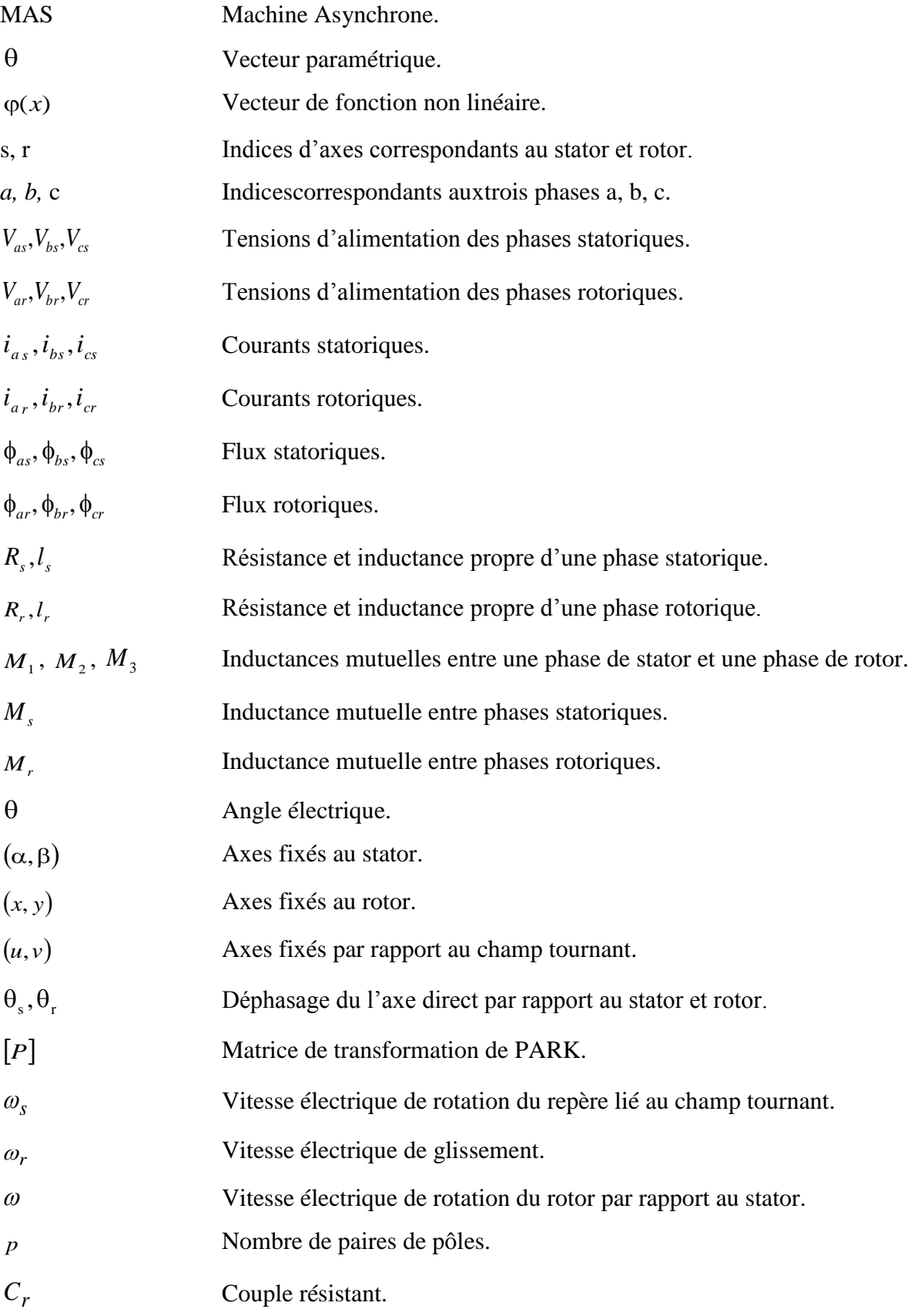

- $\Omega$ Vitesse angulaire de rotation.
- *f* Coefficient de frottement.
- *J* Moment d'inertie de la partie tournante de la machine.
- *Ce* Couple électromagnétique.
- $\sigma$ Coefficient de dispersion.
- *Tr* Constante de temps rotorique.
- *Ts* Constante de temps statorique.
- *A* Matrice de transition.
- *B* Matrice de commande.
- *Tr* Constante de temps rotorique.
- *Ts* Constante de temps statorique.
- *Veff* Valeur efficace de tension.

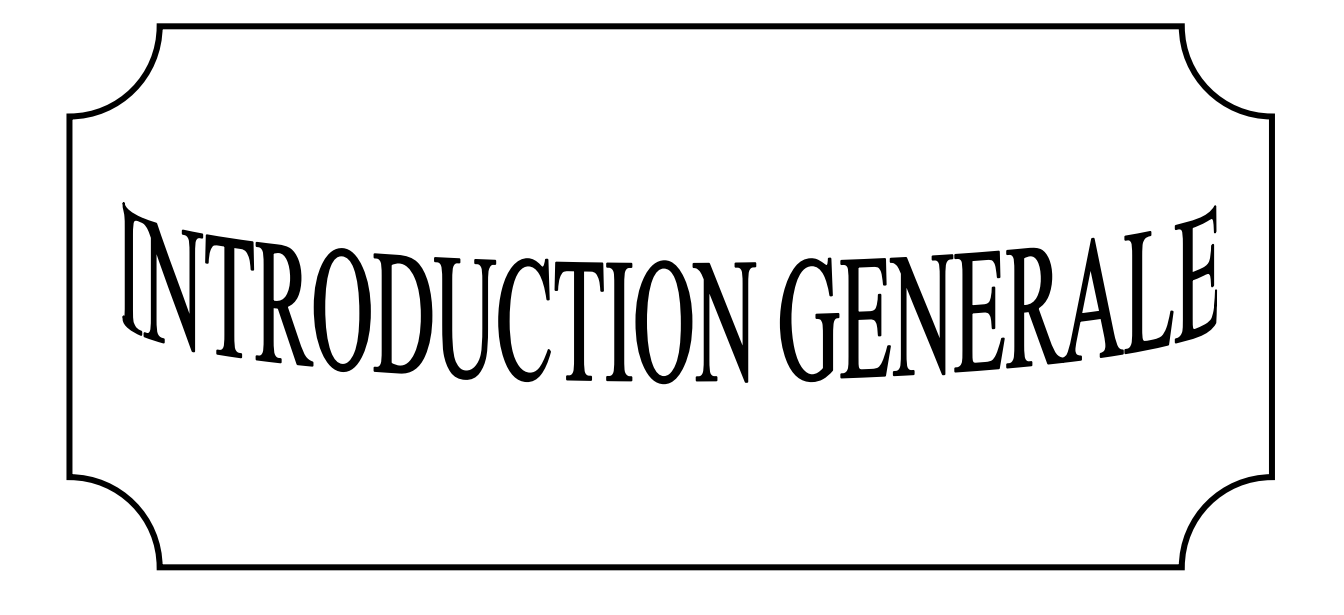

## *Généralités :*

Dans le monde de l'industrie on a plusieurs machines, tel que : courant continue ; la machine synchrone, moteur asynchrone et, machine pas à pas …..Etc.

 Le moteur asynchrone ou moteur d'induction est actuellement le moteur électrique dont l'usage est le plus répandu dans les 'industrie. Son principal avantage réside dans l'absence de contacts électriques glissants, ce qui conduit à une structure simple et robuste facile à construire. Le domaine de puissance va de quelques watts à plusieurs mégawatts. Relié directement au réseau industriel à tension et fréquence constantes, il tourne à vitesse variable peu différente de la vitesse synchrone; et aussi plus utilisé pour la réalisation de la quasi-totalité des entraînements à vitesse constante, Ou aussi la réalisation d'entraînements à vitesse variable et la place qu'il prend dans ce domaine ne cessent de croître. Dans les pays industrialisés, plus de 60% de l'énergie électrique consommée est transformée en énergie mécanique par des entraînements utilisant les moteurs électriques.

### *Problématique :*

En ingénierie, la simulation est un moyen efficace et économique, couramment utilisé pour faire des études préliminaires et/ou comparatives, tant au stade du développement (conception), qu'au cours du fonctionnement normal des systèmes. Actuellement, plusieurs outils (spécialisés ou non) de simulation sont utilisés dans le domaine de l'électronique de puissance ou de la commande des machines électriques, parmi lesquels MATLAB/SIMULINKTM, sont utilisés dans l'industrie et dans les milieux universitaires. La difficulté de simulation du moteur asynchrone provient de sa structure fortement non-linéaire. Le modèle contient plusieurs blocs non linéaires.

### *Organisation du mémoire :*

Ce mémoire est organisé de la manière suivante :

Le première chapitre un est consacré aux rappels de modélisation de la machine asynchrone en vue de sa commande en utilisant le formalisme d'état puis à la présentation des modèles sous forme de schéma bloc.

Dans le deuxième chapitre, sera présenté Différents résultats de simulation seront montrés et commentés à la fin de l'étude.

Enfin, quelques remarques et perspectives seront données dans la conclusion.

## **1 ER0CHAPITRE MODELISATION DE LA MACHINE ASYNCHRONE**

# Contenu

## **I.1** INTRODUCTION

## **I.2**GENERALITES SUR LESMACHINES ASYNCHRONES

I.2.1 Description et principe de fonctionnement

I.2.2 Avantages et problèmes posés par le moteur asynchrone

## **I.3** HYPOTHESES DE TRAVAIL

## **I.4** MODELE MATHEMATIQUE DU MOTEUR ASYNCHRONE TRIPHASE

I.4.1Equations électriques

I.4.2Equations magnétiques

## **I.5** TRANSFORMATION DE PARK

I.5.1 Equations électriques I.5.2 Equations magnétiques

## **I.6** DEFINITION DES DIFFERNETS REFERENCIELS

## **I.7** EQUATION ELECTROMAGNETIQUE

## **I.8** EQUATION MECANIQUE

**I.9** MISE EN EQUATIONS D'ETATS

**I.10** CONCLUSION

## **I.1 INTRODUCTION**

La machine asynchrone est très appréciée dans les milieux industriels par sa robustesse, son couple massique important et son faible coût de revient. Elle apparaît maintenant comme élément de base des actionneurs électriques performants.

La modélisation de la machine asynchrone est une phase indispensable. Il est donc évident que cette étape de modélisation est un passage obligatoire pour l'élaboration des lois de commande.

La représentation du modèle mathématique sous forme dynamique de la machine asynchrone permet l'observation et l'analyse des déférentes évolutions de ses grandeurs électromécaniques d'une part et d'autre part de prévoir le contrôle nécessaire s'il y a lieu pour pallier aux différents effets qui peuvent accompagner généralement, les opérations de démarrage, de variation de vitesse, …etc.

Pour obtenir le modèle d'un système machine asynchrone, trois tâches doivent être accomplies :

- Choisir le modèle.
- Déterminer ses paramètres.
- Et enfin vérifier sa validité.

Dans ce chapitre, présenté la modélisation linéarisée de PARK d'une machine asynchrone, suivi d'une validation par simulation numérique du modèle de la machine ainsi choisie dont les paramètres sont donnés en annexe [A].

## **I.2 GENERALITES SUR LES MACHINES ASYNCHRONES**

### **I.2.1 Description et principe de fonctionnement**

Le moteur asynchrone comporte deux parties essentielles, l'une fixe appelée stator (primaire) portant un bobinage triphasé logé dans les encoches et relie à la source d'alimentation, et l'autre mobile ou rotor (secondaire) qui peut être soit bobiné soit à cage d'écureuil. Ces deux parties sont coaxiales et séparées par un entrefer.

Le principe de fonctionnement repose entièrement sur les lois de l'induction :

- La machine asynchrone est un transformateur à champ magnétique tournant dont le secondaire (rotor) est en court-circuit.
- $\triangleright$  La vitesse de rotation  $\Omega_s$  du champ tournant d'origine statorique, rigidement liée à la fréquence  $f_s$  de tension triphasée d'alimentation.

$$
\Omega_s = 60 \cdot \frac{f_s}{p} \text{ (tr/min)} \tag{I.1}
$$

On désigne par *p* le nombre de pairs de pôles de chacune des enroulements des phases statoriques.

Lorsque le rotor tourne à une vitesse  $\Omega_s$  différente de  $\Omega_r$  (asynchrone), l'application de la loi de Faraday aux enroulements rotoriques montre que ceux-ci deviennent le siége d'un système de forces électromotrices triphasées engendrant elles-mêmes trois courants rotoriques, d'après la loi de LENZ ces derniers s'opposent à la cause qui leur a donné naissance, c'est-à-dire la vitesse relative de l'induction tournante statorique par rapport au rotor. Ceci va entraîner le rotor vers la poursuite du champ et essayer de le faire tourner à la même vitesse  $\Omega_s$  ( *p*  $s = \frac{\omega_s}{\omega}$  $\Omega_{s} = \frac{\omega_{s}}{g}$ , cette vitesse ne peut être atteinte; car il n'y aurait plus de

courants induits donc plus de forces, et le rotor tourne à une vitesse  $\Omega_r$  ( *p*  $r = \frac{w_i}{a}$  $\Omega_r = \frac{\omega_r}{r}$ ) inférieure

à  $\Omega_s$ , il n'est pas au synchronisme du champ : la machine est dite asynchrone.

De ce fait, selon que  $\Omega_r$  est inférieure (hyposynchrone) ou supérieur (hyper synchrone) à  $\Omega_s$ , la machine développe respectivement un couple moteur tendant à accroître  $\Omega_r$ , ou un couple résistant tendant à réduire  $\Omega_r$ , de toute évidence le couple électromagnétique s'annule à l'égalité de vitesse. L'échange énergétique avec le réseau donne le signe de l'écart  $(\Omega_s - \Omega_r)$ . On caractérise ainsi le fonctionnement asynchrone par le glissement « $g$ » définit par :

$$
g = \frac{(\Omega_s - \Omega_r)}{\Omega_s} \tag{I.2}
$$

Dans les conditions nominales de fonctionnement de la machine en moteur, le glissement exprimé en pourcent est de quelques unités. Une augmentation de la charge mécanique provoque une augmentation du glissement et des pertes joules dans les enroulements statoriques et rotoriques [1].

### **I.2.2 Avantages et problèmes posés par le moteur asynchrone**

Le moteur asynchrone est le moteur électrique le plus utilisé dans l'industrie, il est peu coûteux, on le fabrique en grande sérié, il est robuste, fiable et économique.

Fonctionnant directement sur le secteur alternatif, sans transformations préalables de l'énergie électrique qui l'alimente, c'est le moteur industriel par excellence qui ne possède pas d'organes délicats comme le collecteur du moteur à courant continu, et qui n'utilise pas de contacts glissants comme le moteur synchrone (pour l'excitation du rotor). Les courants, qui circulent dans le stator, constituent l'unique source externe de champ magnétique. Sa vitesse

varie un peu quand on le charge, on dit qu'il glisse, mais ce glissement, en générale, ne dépasse pas quelques centièmes de la vitesse à vide, il est négligeable le plus souvent.

Le démarrage des moteurs asynchrones ne pose pas de problèmes pour les unités de petite puissance. Par contre, pour les moteurs de forte puissance, il faut démarrer sous tension réduite pour éviter un appel de courant trop élevé [2].

## **I.3 HYPOTHESES SIMPLIFICATRICES**

L'étude de la modélisation de la machine asynchrone sera faite dans le contexte habituel d'hypothèses simplificatrices : [1], [3], [4]

- L'entrefer constant ;
- L'effet des encoches négligé ;
- L'influence de l'effet de peau et de l'échauffement sur les caractéristiques n'est pas prise en compte ;
- La distribution spatiale sinusoïdale des forces magnétomotrices d'entrefer ;
- les pertes ferromagnétiques négligeables ;
- Le circuit magnétique non saturé et à perméabilité constante.

Parmi les conséquences importantes de ces hypothèses, on peut citer :

- o L'additivité des flux ;
- o La constance des inductances propres ;
- o La loi de variation sinusoïdale des inductances mutuelles entre les enroulements statoriques et rotoriques en fonction de l'angle électrique de leurs axes magnétiques.

## **I.4 MODELE MATHEMATIQUE DU MOTEUR ASYNCHRONE TRIPHASE**

La structure principale de la machine asynchrone est composée de six enroulements dans l'espace électrique, les axes statoriques sont décalés entre eux d'un angle  $(2\pi/3)$ , ainsi que les axes rotoriques. L'angle  $\theta$  représente l'angle entre l'axe de la phase rotorique de référence Ra et l'axe fixe de la phase statorique de référence Sa.

Les axes rotoriques tournant avec  $\omega_r$  par rapport aux axes statoriques qui sont fixes comme le montre la figure (I.1).

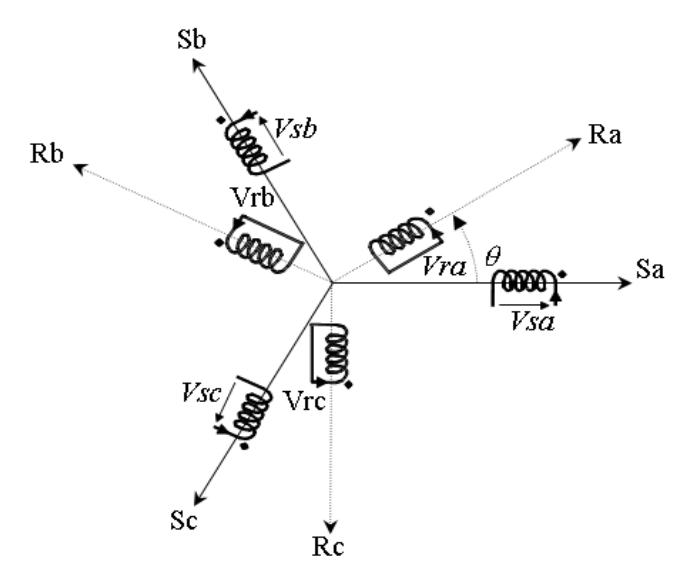

**Figure (I.1) :** Représentation schématique d'unemachineasynchrone triphasée.

### **I.4.1 Equations électriques**

De la figure (I.1), les équations électriques du modèle de la machine asynchrone triphasée s'écrivent respectivement par le stator avec l'indice (s) et le rotor avec l'indice (r) comme suit :

$$
\begin{bmatrix}\nV_{sa} \\
V_{sb} \\
V_{sc}\n\end{bmatrix} =\n\begin{bmatrix}\nR_s & 0 & 0 \\
0 & R_s & 0 \\
0 & 0 & R_s\n\end{bmatrix}\n\cdot\n\begin{bmatrix}\ni_{sa} \\
i_{sb} \\
i_{sc}\n\end{bmatrix} +\n\frac{d}{dt}\n\begin{bmatrix}\n\phi_{sa} \\
\phi_{sb} \\
\phi_{sc}\n\end{bmatrix}
$$
\n(I.3)

$$
\begin{bmatrix} V_{ra} \\ V_{rb} \\ V_{rc} \end{bmatrix} = \begin{bmatrix} R_r & 0 & 0 \\ 0 & R_r & 0 \\ 0 & 0 & R_r \end{bmatrix} \cdot \begin{bmatrix} i_{ra} \\ i_{rb} \\ i_{rc} \end{bmatrix} + \frac{d}{dt} \begin{bmatrix} \phi_{ra} \\ \phi_{rb} \\ \phi_{rc} \end{bmatrix} = \begin{bmatrix} 0 \\ 0 \\ 0 \end{bmatrix}
$$
(I.4)

Avec :

 $V$ , *i* et  $\phi$  sont respectivement la tension, le courant et le flux.

*Rs* et *Rr* sont respectivement la résistance du stator et du rotor.

### **I.4.2 Equations magnétiques**

Les hypothèses que nous avons présentées précédemment conduisent à des relations linéaires entre les flux et les courants.

$$
\begin{bmatrix}\n\phi_{sa} \\
\phi_{sb} \\
\phi_{sc}\n\end{bmatrix} =\n\begin{bmatrix}\nI_s & M_s & M_s & M_1 & M_3 & M_2 \\
M_s & I_s & M_s & M_2 & M_1 & M_3 \\
M_s & M_s & I_s & M_3 & M_2 & M_1\n\end{bmatrix}\n\begin{bmatrix}\ni_{sa} \\
i_{sb} \\
i_{sc} \\
i_{ra} \\
i_{rb} \\
i_{rc}\n\end{bmatrix}
$$
\n(I.5)

$$
\begin{bmatrix}\n\phi_{ra} \\
\phi_{rb} \\
\phi_{rc}\n\end{bmatrix} =\n\begin{bmatrix}\nM_1 & M_2 & M_3 & l_r & M_r & M_r \\
M_3 & M_1 & M_2 & M_r & l_r & M_r \\
M_2 & M_3 & M_1 & M_r & M_r & l_r\n\end{bmatrix}\n\begin{bmatrix}\ni_{sa} \\
i_{sb} \\
i_{sc} \\
i_{ra} \\
i_{rb} \\
i_{rc}\n\end{bmatrix}
$$
\n(I.6)

Avec :

 $l_s$ ,  $l_r$ : inductances propres d'une phase statorique et rotorique.

*M<sup>s</sup>* , *M<sup>r</sup>* : inductances mutuelles entre deux phases statoriques et celles rotoriques.

 $M_1$ ,  $M_2$ ,  $M_3$ : inductances mutuelles instantanées entre une phase statorique et une phase rotorique.

$$
\begin{bmatrix} M_1 \\ M_2 \\ M_3 \end{bmatrix} = M_0 \begin{bmatrix} \cos(\theta) \\ \cos(\theta - \frac{2\pi}{3}) \\ \cos(\theta + \frac{2\pi}{3}) \end{bmatrix}
$$
 (I.7)

*M*<sub>0</sub>: Maximum de l'inductance mutuelle entre une phase statorique et une phase rotorique.

La matrice des flux réels fait apparaître deux sous matrices d'inductances :

$$
\left[\phi_{sabc}\right] = \left[L_s\right] \left[i_{sabc}\right] + \left[M_{sr}\right] \left[i_{rabc}\right] \tag{I.8}
$$

$$
\left[\phi_{\text{rabc}}\right] = \left[M_{\text{rs}}\right]\left[i_{\text{sabc}}\right] + \left[L_{\text{r}}\right]\left[i_{\text{rabc}}\right] \tag{I.9}
$$

Avec :

$$
\begin{bmatrix} L_s \end{bmatrix} = \begin{bmatrix} l_s & M_s & M_s \\ M_s & l_s & M_s \\ M_s & M_s & l_s \end{bmatrix}
$$
\n(1.10)

$$
\begin{bmatrix} L_r \end{bmatrix} = \begin{bmatrix} l_r & M_r & M_r \\ M_r & l_r & M_r \\ M_r & M_r & l_r \end{bmatrix}
$$
\n(1.11)

$$
\begin{bmatrix} M_{sr} \end{bmatrix} = \begin{bmatrix} M_{rs} \end{bmatrix}^T = M_0 \begin{bmatrix} \cos(\theta) & \cos(\theta + \frac{2\pi}{3}) & \cos(\theta - \frac{2\pi}{3}) \\ \cos(\theta - \frac{2\pi}{3}) & \cos(\theta) & \cos(\theta + \frac{2\pi}{3}) \\ \cos(\theta + \frac{2\pi}{3}) & \cos(\theta - \frac{2\pi}{3}) & \cos(\theta) \end{bmatrix}
$$
(I.12)

## **I.5 TRANFORMATION DE PARK**

La transformation de PARK permet le passage du système triphasé au système biphasé en faisant correspondre aux variables réelles leur composante homopolaire, directe et en quadrature [3], [4].

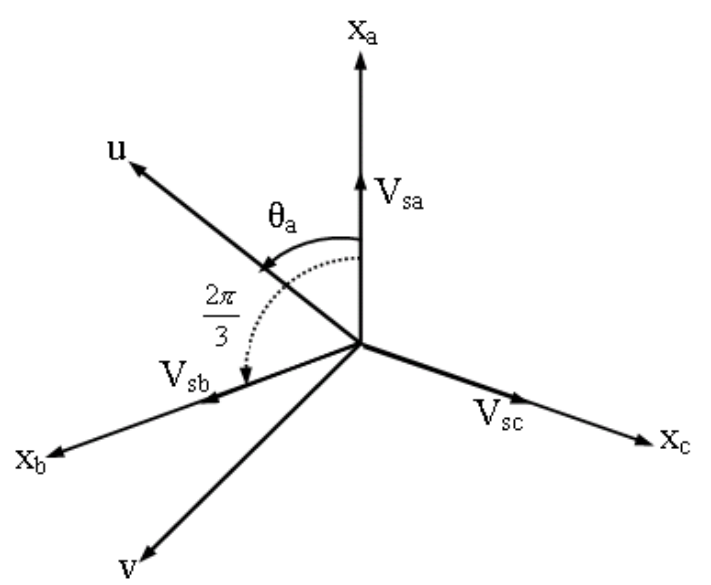

**Figure (I.2)** : Passage du système triphasé au système biphasé et inversement

 $\theta_a$ : représente l'angle instantané entre la phase de l'axe x<sub>a</sub> et l'axe u.

*dt*  $a = \frac{d\theta_a}{dt}$  $\omega_a = \frac{d\theta_a}{dt}$ : Vitesse angulaire de rotation du système d'axes biphasés par rapport aux

systèmes d'axes triphasés.

Selon la figure (I.2) la projection du vecteur ( $V_{sa}$ ,  $V_{sb}$ ,  $V_{sc}$ ) sur l'axe biphasé nous donne :

$$
\begin{cases}\nV_{su} = \frac{2}{3}(V_{sa} \cdot \cos \theta_a + V_{sb} \cdot \cos(\theta_a - \frac{2\pi}{3}) + V_{sc} \cdot \cos(\theta_a - \frac{4\pi}{3})) \\
V_{sv} = -\frac{2}{3}(V_{sa} \cdot \sin \theta_a + V_{sb} \cdot \sin(\theta_a - \frac{2\pi}{3}) + V_{sc} \cdot \sin(\theta_a - \frac{4\pi}{3}))\n\end{cases}
$$
\n(I.13)

Le terme « 3  $\frac{2}{x}$  » exprime le passage du système triphasé au système biphasé.

On ajoute l'expression homopolaire *Vso* à l'équation (I.13) pour équilibrer la transformation

$$
V_{so} = \frac{1}{3} \cdot (V_{sa} + V_{sb} + V_{sc})
$$
\n(1.14)

La composante homopolaire *V*<sub>*so*</sub> est nulle pour les systèmes triphasés équilibrés. D'après les équations  $(I.13)$  et  $(I.14)$  on trouve :

$$
\begin{bmatrix} V_{su} \\ V_{sv} \\ V_{so} \end{bmatrix} = \begin{bmatrix} P(\theta_a) \end{bmatrix} \begin{bmatrix} V_{sa} \\ V_{sb} \\ V_{sc} \end{bmatrix}
$$
 (I.15)

Le passage du système triphasé au système biphasé s'obtient à partir de la matrice  $[P(\theta_a)].$ 

$$
[P(\theta_a)] = \frac{2}{3} \begin{bmatrix} \cos(\theta_a) & \cos(\theta_a - \frac{2\pi}{3}) & \cos(\theta_a - \frac{4\pi}{3}) \\ -\sin(\theta_a) & -\sin(\theta_a - \frac{2\pi}{3}) & -\sin(\theta_a - \frac{4\pi}{3}) \\ \frac{1}{2} & \frac{1}{2} & \frac{1}{2} & \frac{1}{2} \end{bmatrix}
$$
(I.16)

Les composantes triphasées sont obtenues à partir des variables biphasées ( $V_{su}$ ,  $V_{sv}$ ) comme suit :

$$
\begin{bmatrix} V_{sa} \\ V_{sb} \\ V_{sc} \end{bmatrix} = [P(\theta_a)]^{-1} \begin{bmatrix} V_{su} \\ V_{sv} \\ V_{so} \end{bmatrix}
$$
\n(1.17)

La matrice inverse de la transformation de Park est donnée par :

$$
\left| \begin{aligned}\nV_{\infty} \\
V_{\infty} \n\end{aligned}\n\right| &= \left[ P(\theta_{\theta}) \right] \left[ V_{\infty} \n\right] \tag{1.15}
$$
\nage du système triphasé au système biphasé s'obtient à partir de la matrice  $[P(\theta_{\theta})]$ .

\n
$$
\left[ P(\theta_{\omega}) \right] = \frac{2}{3} \begin{bmatrix}\n\cos(\theta_{\theta}) & \cos(\theta_{\alpha} - \frac{2\pi}{3}) & \cos(\theta_{\alpha} - \frac{4\pi}{3}) \\
-\sin(\theta_{\omega} - \sin(\theta_{\alpha} - \frac{2\pi}{3}) & -\sin(\theta_{\omega} - \frac{4\pi}{3}) \\
\frac{1}{2} & \frac{1}{2} & \frac{1}{2}\n\end{bmatrix} \tag{1.16}
$$
\npposantes triphasées sont obtenues à partir des variables biphasées ( $V_{\mu\nu}$ ,  $V_{\nu\nu}$ ) comme

\n
$$
\left| \begin{aligned}\nV_{\mu\nu} \\
V_{\nu\sigma} \\
V_{\nu\sigma}\n\end{aligned}\n\right| = \left[ P(\theta_{\theta}) \right] \left[ \begin{aligned}\nV_{\nu\nu} \\
V_{\nu\nu}\n\end{aligned}\n\right] \tag{1.17}
$$
\nrice inverse de la transformation de Park est donne par :

\n
$$
\left[ p(\theta_{\alpha}) \right]^{-1} = \frac{2}{3} \begin{bmatrix}\n\cos(\theta_{\alpha}) & -\sin(\theta_{\omega}) & \frac{1}{2} \\
\cos(\theta_{\alpha} - \frac{2\pi}{3}) & -\sin(\theta_{\alpha} - \frac{2\pi}{3}) & \frac{1}{2} \\
\cos(\theta_{\alpha} - \frac{4\pi}{3}) & -\sin(\theta_{\alpha} - \frac{2\pi}{3}) & \frac{1}{2}\n\end{bmatrix} \tag{1.18}
$$
\nquations electricriques

\nLa transformation de PARK consist à applicant aux courants, tensions et flux, ument de variable faisant intervenir l'angle entre l'axe des envoluements et l'axe (u, v).

\nLes équations (1.3), (1.4), donnent alors lieu au système suivant après le quations (1.3), (1.4), donnent alors lieu au système suivant après le

### **I.5.1 Equations électriques**

La transformation de PARK consiste à appliquer aux courants, tensions et flux, un changement de variable faisant intervenir l'angle entre l'axe des enroulements et l'axe (u, v).

Les équations (I.3), (I.4), donnent alors lieu au système suivant après le développement du calcul dans l'annexe [B].

$$
\begin{bmatrix} V_{su} \\ V_{sv} \end{bmatrix} = \begin{bmatrix} R_s & 0 \\ 0 & R_s \end{bmatrix} \cdot \begin{bmatrix} i_{su} \\ i_{sv} \end{bmatrix} + \frac{d}{dt} \begin{bmatrix} \phi_{su} \\ \phi_{sv} \end{bmatrix} + \begin{bmatrix} 0 & -\omega_a \\ \omega_a & 0 \end{bmatrix} \cdot \begin{bmatrix} \phi_{su} \\ \phi_{sv} \end{bmatrix}
$$
(I.19)

$$
\begin{bmatrix} V_{ru} \\ V_{rv} \end{bmatrix} = \begin{bmatrix} R_r & 0 \\ 0 & R_r \end{bmatrix} \cdot \begin{bmatrix} i_{ru} \\ i_{rv} \end{bmatrix} + \frac{d}{dt} \begin{bmatrix} \phi_{ru} \\ \phi_{rv} \end{bmatrix} + \begin{bmatrix} 0 & -(\omega_a - \omega) \\ (\omega_a - \omega) & 0 \end{bmatrix} \cdot \begin{bmatrix} \phi_{ru} \\ \phi_{rv} \end{bmatrix}
$$
(I.20)

### **I.5.2 Equations magnétiques**

De même, les équations (I.5), (I.6), et après le développement du calcul dans l'annexe [B] on obtient :

$$
\begin{bmatrix}\n\phi_{su} \\
\phi_{sv}\n\end{bmatrix} =\n\begin{bmatrix}\nL_s & M \\
M & L_r\n\end{bmatrix}\n\cdot\n\begin{bmatrix}\ni_{su} \\
i_{sv}\n\end{bmatrix}
$$
\n(1.21)\n
$$
\begin{bmatrix}\n\phi_{ru} \\
\phi_{rv}\n\end{bmatrix} =\n\begin{bmatrix}\nL_s & M \\
M & L_r\n\end{bmatrix}\n\cdot\n\begin{bmatrix}\ni_{ru} \\
i_{rv}\n\end{bmatrix}
$$
\n(1.22)

 $L<sub>s</sub> = l<sub>s</sub> - M<sub>s</sub>$ : Inductance propre cyclique du stator.

 $L_r = l_r - M_r$ : Inductance propre cyclique du rotor.

 $\overline{2}^{1}$ <sup>0</sup>  $M = \frac{3}{2} M_0$ : Inductance mutuelle cyclique entre stator et rotor.

### **I.6 DEFINITION DES DIFFERENTS REFERENCIELS**

Il existe différentes possibilités pour le choix de l'orientation du repère d'axe (u,v) qui dépendent généralement des objectifs de l'application. Le choix se ramène pratiquement à trois référentiels orthogonaux figure (I.3).

- Référence des axes  $(\alpha, \beta)$ : système biphasé à axes orthogonaux  $(\theta_a = 0)$  (  $\longrightarrow$
- Référence des axes (d, q) : système biphasé à axes orthogonaux ( $\theta_a = \theta_s$ ) ( – )
- Référence des axes  $(x, y)$ : système biphasé à axes orthogonaux  $(\theta_a = \theta_r)$   $($   $\rightarrow$

L'angle  $\theta_a$  est une position quelconque d'observation que l'on peut choisir de trois manières différentes.

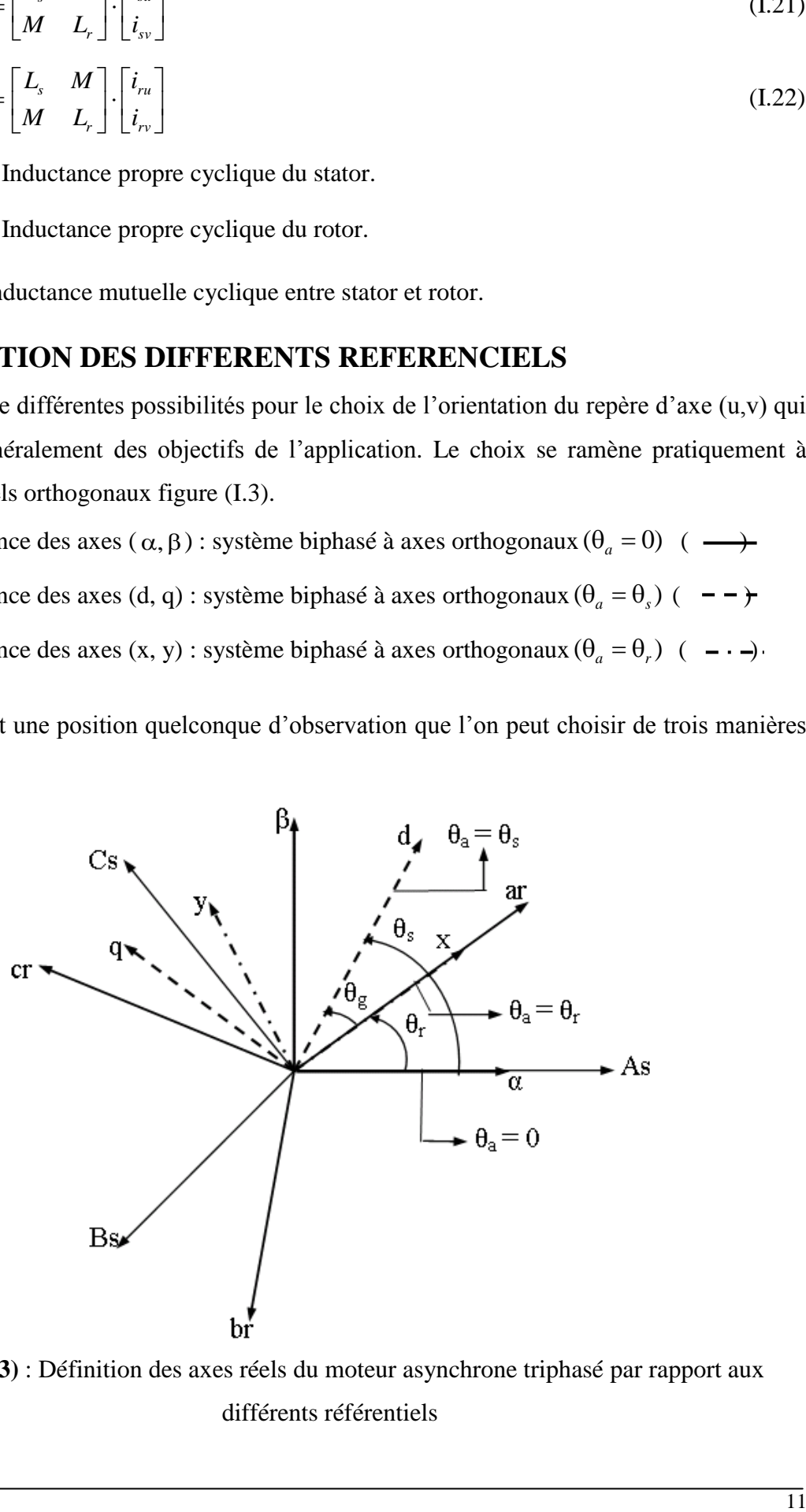

**Figure (I.3)** : Définition des axes réels du moteur asynchrone triphasé par rapport aux différents référentiels

$$
\omega_s = \frac{d\theta_s}{dt}
$$
: Vitesse électrique de rotation du repère lié au champ tournament.

$$
\omega_r = \frac{d\theta_r}{dt}
$$
: Vitesse électrique de glissement.

$$
\omega = \frac{d\theta}{dt}
$$
: Vitesse électrique de rotation du rotor par rapport au stator.

#### $\blacktriangleright$  $Référence (\alpha, \beta)$

Il se traduit par les conditions :

$$
\theta_a = 0 \Leftrightarrow \begin{cases} U \to \alpha \\ V \to \beta \end{cases}
$$

$$
\frac{d\theta_a}{dt} = \omega_a = 0
$$

Les équations électriques prennent la forme suivante :

$$
\begin{bmatrix} V_{s\alpha} \\ V_{s\beta} \end{bmatrix} = \begin{bmatrix} R_s & 0 \\ 0 & R_s \end{bmatrix} \cdot \begin{bmatrix} i_{s\alpha} \\ i_{s\beta} \end{bmatrix} + \frac{d}{dt} \begin{bmatrix} \phi_{s\alpha} \\ \phi_{s\beta} \end{bmatrix}
$$
(I.23)

$$
\begin{bmatrix} V_{r\alpha} \\ V_{r\beta} \end{bmatrix} = \begin{bmatrix} R_r & 0 \\ 0 & R_r \end{bmatrix} \cdot \begin{bmatrix} i_{r\alpha} \\ i_{r\beta} \end{bmatrix} + \frac{d}{dt} \begin{bmatrix} \phi_{r\alpha} \\ \phi_{r\beta} \end{bmatrix} + \begin{bmatrix} 0 & \omega \\ -\omega & 0 \end{bmatrix} \cdot \begin{bmatrix} \phi_{r\alpha} \\ \phi_{r\beta} \end{bmatrix}
$$
(I.24)

#### $\rightarrow$ **Référence (x, y)**

Il se traduit par les conditions :

$$
\theta_a = \theta_r \Rightarrow \begin{cases} U \to X \\ V \to Y \end{cases}
$$

$$
\frac{d\theta_a}{dt} = \omega_r = \omega_a
$$

Les équations électriques prennent la forme suivante :

$$
\begin{bmatrix} V_{sx} \\ V_{sy} \end{bmatrix} = \begin{bmatrix} R_s & 0 \\ 0 & R_s \end{bmatrix} \cdot \begin{bmatrix} i_{sx} \\ i_{sy} \end{bmatrix} + \frac{d}{dt} \begin{bmatrix} \phi_{sx} \\ \phi_{sy} \end{bmatrix} + \begin{bmatrix} 0 & -\omega \\ \omega & 0 \end{bmatrix} \cdot \begin{bmatrix} \phi_{sx} \\ \phi_{sy} \end{bmatrix}
$$
(I.25)

$$
\begin{bmatrix} V_{rx} \\ V_{ry} \end{bmatrix} = \begin{bmatrix} R_r & 0 \\ 0 & R_r \end{bmatrix} \cdot \begin{bmatrix} i_{rx} \\ i_{ry} \end{bmatrix} + \frac{d}{dt} \begin{bmatrix} \phi_{rx} \\ \phi_{ry} \end{bmatrix}
$$
(1.26)

#### $\blacktriangleright$ **Référence (d, q)**

Il se traduit par les conditions :

$$
\theta_a = \theta_s \Rightarrow \begin{cases} U \rightarrow d \\ V \rightarrow q \end{cases}
$$

 $\ddot{\phantom{a}}$ 

$$
\omega_s = \frac{d\theta_s}{dt} = \omega_a
$$
 Avec  $\omega_s - \omega = \omega_r$ 

Les équations électriques prennent la forme suivante :

$$
\begin{bmatrix} V_{sd} \\ V_{sq} \end{bmatrix} = \begin{bmatrix} R_s & 0 \\ 0 & R_s \end{bmatrix} \cdot \begin{bmatrix} i_{sd} \\ i_{sq} \end{bmatrix} + \frac{d}{dt} \begin{bmatrix} \phi_{sd} \\ \phi_{sq} \end{bmatrix} + \begin{bmatrix} 0 & -\omega_s \\ \omega_s & 0 \end{bmatrix} \cdot \begin{bmatrix} \phi_{sd} \\ \phi_{sq} \end{bmatrix}
$$
(I.27)

$$
\begin{bmatrix} V_{rd} \\ V_{rq} \end{bmatrix} = \begin{bmatrix} R_s & 0 \\ 0 & R_s \end{bmatrix} \cdot \begin{bmatrix} i_{rd} \\ i_{rq} \end{bmatrix} + \frac{d}{dt} \begin{bmatrix} \phi_{rd} \\ \phi_{rq} \end{bmatrix} + \begin{bmatrix} 0 & -\omega_r \\ \omega_r & 0 \end{bmatrix} \cdot \begin{bmatrix} \phi_{rd} \\ \phi_{rq} \end{bmatrix}
$$
(I.28)

0,  $-\frac{16}{6}$  = 0, Avec 0,  $-0 = 90$ ,<br>
Les équations electriques proment la forme suivante :<br>
Les équations electriques proment la forme suivante :<br>  $\begin{bmatrix} V_{ab} \\ V_{ab} \end{bmatrix} = \begin{bmatrix} R & 0 \\ 0 & R \end{bmatrix} \begin{bmatrix} L_{ab} \\ L_{b} \end{bmatrix} + \frac{d}{dt}$ Ce référentiel est souvent utilisé dans l'étude de l'alimentation des moteurs asynchrones à fréquences variables, comme il est utilisé notamment dans la commande des machines électriques dans les systèmes en boucle fermée ou les grandeurs à contrôler sont obligatoirement continues.

## **I.7 EQUATION ELECTROMAGNETIQUE**

Le couple électromagnétique est exprimé par quatre formules selon le choix des variables d'états (flux statorique/rotorique et courant statorique/rotorique).

$$
C_e = p\left[\phi_{su}i_{sv} - \phi_{sv}i_{su}\right]
$$
\n(1.29)

$$
C_e = p\left[\phi_{rv}i_{ru} - \phi_{ru}i_{rv}\right]
$$
\n(1.30)

$$
C_e = \frac{pM}{L_s} \left[ \phi_{su} i_{rv} - \phi_{sv} i_{ru} \right]
$$
\n(1.31)

$$
C_e = \frac{pM}{L_r} \left[ \phi_{ru} i_{sv} - \phi_{rv} i_{su} \right]
$$
 (I.32)

*p* : Nombre de paire de pôles

## **I.8 EQUATION MECANIQUE**

L'étude du comportement de la machine asynchrone aux différents régimes de fonctionnement en particulier, le régime transitoire met en évidence l'équation du mouvement définie comme suit :

$$
J\frac{d}{dt}\Omega + f\Omega = C_e - C_r \tag{I.33}
$$

Avec :

*J :* moment d'inertie.

*f* : Coefficient de fortement.

*Cr* : Couple résistant imposé par la charge mécanique.

:Couple électromagnétique.

 $\Omega$ : Vitesse mécanique de rotation, Avec  $\omega = p\Omega$ 

## **I.9 MISE EN EQUATIONS D'ETATS**

Une machine asynchrone alimentée en tension, a comme variables de commande, les tensions statoriques  $V_{sd}$  et  $V_{sq}$  et comme perturbation le couple résistant  $C_r$ . Elle peut être décrite par plusieurs variables d'état. Notre étude sera limitée à un seul cas représenté par les courants statoriques et les flux rotoriques  $(i_{\alpha}, i_{\beta}, \phi_{\alpha}, \phi_{\beta})$ .

Après l'arrangement des équations (I.21), (I.22), (I.23), (I.24) on obtient :

C<sub>c</sub>: Couple electromagnetic  
\n
$$
\Omega
$$
: Vitesse mécanique de rotation, Avec  $\omega = p\Omega$   
\n**1.9 MISE EN EQUATIONS D'ETATS**  
\nUne machine asynchronous  $V_{xd}$  et  $V_{nq}$  et comme perturbation le couple résistance, I. Elle peut être  
\ndécrite par plusieurs variables d'état. Norte éude sera limitée à un seul cas représenté par les  
\ndócrite par plusieurs variables d'état. Norte étude sera limitée à un seul cas représenté par les  
\ncourants statoriques et les flux rotoriques ( $i_{xx}, i_{xy}, \phi_{xx}, \phi_{yy}$ ).  
\nAprès l'arrangement des équations (I.21), (I.22), (I.23), (I.24) on obient :  
\n
$$
\begin{bmatrix}\nV_{uu} = R_i i_{uu} + \sigma L_i, \frac{di_{uv}}{dt} + \frac{M}{L_i}, \frac{d}{dt} \\
V_{xx} = R_i i_{yy} + \sigma L_i, \frac{di_{uv}}{dt} + \frac{M}{L_i}, \frac{d}{dt} \\
V_{xx} = -\frac{M}{T_i} i_{x0} + \frac{1}{T_i} \phi_{xx} + \omega \phi_{yy} + \frac{d}{dt} \phi_{zz} = 0 \\
V_{cb} = -\frac{M}{T_i} i_{x0} - \omega \phi_{xx} + \frac{1}{T_i} \phi_{ty} + \frac{d}{dt} \phi_{zz} = 0\n\end{bmatrix}
$$
  
\nAvec :  
\n $\sigma = 1 - \frac{M^2}{L_i} i_{x0}$ : Coefficient de dispersion.  
\n $T_r = \frac{L_i}{R_i}$ : Constante de temps statorique.  
\n $T_r = \frac{L_i}{R_i}$ : Constante de temps statorique.  
\n $T_r = \frac{L_i}{R_i}$ : Constante de temps statorique.  
\n
$$
\begin{bmatrix}\nV_{xa} \\
V_{y0} \\
0 \\
0\n\end{bmatrix} = \begin{bmatrix}\nR_i & 0 & 0 & 0 \\
0 & R_i & 0 & 0 \\
0 & R_i & 0 & 0 \\
0 & \frac{1}{T_i} & \omega \end{bmatrix} \begin{bmatrix} i_{x0} \\
i_{x0} \\
i_{y0} \\
0 \\
0 \\
0\n\end{bmatrix} = \begin{bmatrix}\nR_i & 0 & 0 & 0 \\
0 & R_i & 0 & 0 \\
0 & \frac{1}{T_i} & \omega \end{bmatrix} \
$$

Avec :

*r*

$$
\sigma = 1 - \frac{M^2}{L_r L_s}
$$
: Coefficient de dispersion.  

$$
T_r = \frac{L_r}{R_r}
$$
: Constante de temps rotorique.

*s*  $s = \frac{L_s}{R_s}$  $T_s = \frac{L_s}{R}$ : Constante de temps statorique.

On peut écrire le système d'équations (I.34) sous la forme matricielle suivante :

$$
\begin{bmatrix}\nV_{\text{sa}} \\
V_{\text{sb}} \\
0 \\
0\n\end{bmatrix} = \begin{bmatrix}\nR_s & 0 & 0 & 0 \\
0 & R_s & 0 & 0 \\
-\underline{M} & 0 & \frac{1}{T_r} & 0 \\
0 & -\underline{M} & -\omega & \frac{1}{T_r}\n\end{bmatrix} \begin{bmatrix}\ni_{\text{sa}} \\
i_{\text{sb}} \\
i_{\text{rb}} \\
i_{\text{rb}}\n\end{bmatrix} + \frac{d}{dt} \begin{bmatrix}\n\sigma L_s & 0 & \frac{M}{L_r} & 0 \\
0 & \sigma L_s & 0 & \frac{M}{L_r} \\
0 & 0 & 1 & 0 \\
0 & 0 & 0 & 1\n\end{bmatrix} \begin{bmatrix}\ni_{\text{sa}} \\
i_{\text{sb}} \\
i_{\text{pb}} \\
i_{\text{pb}}\n\end{bmatrix}
$$
\n(1.35)

De la forme :

$$
\begin{bmatrix}\nV_{sa} \\
V_{sp} \\
0 \\
0\n\end{bmatrix} = [C] \begin{bmatrix}\ni_{sa} \\
i_{sp} \\
\phi_{ra} \\
\phi_{r\beta}\n\end{bmatrix} + \frac{d}{dt} [D] \begin{bmatrix}\ni_{sa} \\
i_{sp} \\
\phi_{ra} \\
\phi_{r\beta}\n\end{bmatrix}
$$
\n(1.36)

Avec :

$$
\begin{bmatrix} C \end{bmatrix} = \begin{bmatrix} R_s & 0 & 0 & 0 \\ 0 & R_s & 0 & 0 \\ -M & 0 & \frac{1}{T_r} & 0 \\ 0 & -M & -\omega & \frac{1}{T_r} \end{bmatrix} \qquad \qquad \text{Et} \qquad \qquad \begin{bmatrix} D \end{bmatrix} = \begin{bmatrix} \sigma Ls & 0 & \frac{M}{L_r} & 0 \\ 0 & \sigma Ls & 0 & \frac{M}{L_r} \\ 0 & 0 & 1 & 0 \\ 0 & 0 & 0 & 1 \end{bmatrix}
$$

Ce système peut se mètre sous la forme d'état :

- $\dot{X} = AX + BU$  $[X] = \begin{bmatrix} i_{\rm so} & i_{\rm so} & \phi_{\rm ro} & \phi_{\rm ro} \end{bmatrix}^T$ : Vecteur d'état.  $\left[U\right] = \begin{bmatrix} V_{\rm sc} & V_{\rm sb} & 0 & 0 \end{bmatrix}^T$  : Vecteur de commande.
- *A* : Matrice d'évolution d'état du système.
- *B* : Matrice de système de commande.

En multipliant le système (I.36) par $[D]^{-1}$ , on trouve la matrice d'évolution $[A]$ 

15 *r r r r s r r s r r T T M T T M T T M MT T T MT M A D C* 1 0 1 0 1 1 1 1 0 1 1 0 1 1 . 1 (I.37)

Et la matrice de commande *B* :

$$
[B] = [D]^{-1} = \begin{bmatrix} \frac{1}{L_s \sigma} & 0 & \frac{-M}{L_s L_r \sigma} & 0\\ 0 & \frac{1}{L_s \sigma} & 0 & \frac{-M}{L_s L_r \sigma}\\ 0 & 0 & 1 & 0\\ 0 & 0 & 0 & 1 \end{bmatrix}
$$
(I.38)

## **I.10CONCLUSION**

Dans ce chapitre on a introduit les hypothèses simplificatrices et la transformation de PARK, ce qui nous a permet de donner le modèle mathématique de la machine asynchrone.

L'objet du prochain chapitre est faire la simulation de la machine asynchrone, effectuée par le logiciel MATLAB/SIMULINK et donne des résultats en boucle ouverte sans aucun contrôle, cependant l'augmentation de la charge entraîne une diminution de la vitesse.

## **2 EMECHAPITRE SIMULATION DE LAMACHINEASYNCHRONE**

# Contenu

## **II.1** INTRODUCTION

## **II.2** OUTILS DE SIMULATION MATLAB/SIMULINK

II.2.1 Matlab

II.2.2 Simulink

## **II.3** DEVELOPPEMENT DU MODELE SIMULINK DU MOTEUR **ASYNCHRONE**

## **II.4**RESULTATS DE SIMULATION

II.4.1 Résultats de simulation de la machine asynchrone à vide II.4.2 Résultats de simulation de la machine asynchrone en charge

**II.5** CONCLUSION

## **II.1 INTRODUCTION**

En ingénierie, la simulation est un moyen efficace et économique, couramment utilisé pour faire des études préliminaires et/ou comparatives, tant au stade du développement (conception), qu'au cours du fonctionnement normal des systèmes. Actuellement, plusieurs outils de simulation, parmi lesquels MATLAB/SIMULINKTM, sont utilisés dans l'industrie et dans les milieux universitaires.

Dans ce travail, nous présenterons le principe de modélisation et de simulation d'une machine électrique : le moteur asynchrone à cage d'écureuil. Ce dernier, grâce aux nombreux avantages qu'il procure par rapport aux autres types de moteurs électriques, s'est imposé comme le moteur de premier choix dans les mécanismes industriels.

## **II.2 OUTILS DE SIMULATION MATLAB/SIMULINK**

## **II.2.1 Matlab**

Un système interactif et permit de calcul numérique et de visualisation graphique, destiné aux ingénieurs et scientifiques. Il possède un langage de programmation à la fois puissant et simple d'utilisation. Il permet d'exprimer les problèmes et solutions d'une façon aisée, contrairement à d'autres langages de programmation. Il intègre des fonctions d'analyse numérique, de calcul matriciel, de traitement de signal, de visualisation graphique 2D et 3D, etc. Il peut être utilisé de façon interactive ou en mode programmation. En mode interactif, l'utilisateur à la possibilité de réaliser rapidement des calculs sophistiqués et d'en présenter les résultats sous forme numérique ou graphique. En mode programmation, il est possible d'écrire des scripts (programmes) comme avec d'autres langages. L'utilisateur peut aussi créer ses propres fonctions pouvant être appelées de façon interactive ou par des scripts. Ces fonctions fournissent à **MATLAB** un atout inégalable : son extensibilité. Ainsi, l'environnement MATLAB peut facilement étendu. Dans **MATLAB**, l'élément de base est la matrice. L'utilisateur ne s'occupe pas des allocations de mémoire ou de redimensionnement comme dans les langages classiques. Les problèmes numériques peuvent être résolus en un temps record, qui ne représente qu'une infime du temps à passer avec d'autres langages comme le Basic, C, C++ ou le Fortran. **MATLAB** s'est imposé dans les milieux universitaire et industriel comme un outil puissant de modélisation, de simulation et de visualisation de problèmes numériques. Dans le monde universitaire, **MATLAB** est utilisé pour l'enseignement de l'algèbre linéaire, le traitement du signal, l'automatique, etc., ainsi que dans la recherche scientifique. Dans le domaine industriel, il est utilisé pour la résolution et la simulation de problèmes d'ingénierie et de prototypage. **MATLAB** est une abréviation de

MATrix LABoratory. Écrit à l'origine, en Fortran, par Cleve Moler, **MATLAB** était destiné à faciliter l'accès au logiciel matriciel développé dans les projets LINPACK et EISPACK. La version actuelle est écrite en C. Sa disponibilité est assurée sur plusieurs plates-formes : Sun, Bull, HP, IBM, Compatibles PC, Macintosh, et plusieurs machines parallèles. **MATLAB** est conforté par une multitude de boîtes à outils (toolboxes) spécifiques à des domaines variés. Un autre atout de **MATLAB**, est sa portabilité; la même portion de code peut être utilisée sur différentes plates-formes sans la moindre modification.

### **II.2.2 Simulink**

**SIMULINK**<sup>TM</sup> est un programme pour la simulation des systèmes dynamiques linéaires et non linéaires; une extension de **MATLAB**TM, dans laquelle la définition des modèles se fait par schémas blocs (diagramme structurel). Le diagramme structurel permet la représentation graphique d'un système d'équations linéaires et non linéaires. Il met en évidence la structure du système et permet de visualiser les interactions entre les différentes grandeurs internes et externes. On distingue alors particulièrement bien les contres-réactions, les couplages réciproques, les non-linéarités, etc. Les éléments qui composent le diagramme structurel représentent des opérations mathématiques, à savoir addition, soustraction, multiplication avec un coefficient, intégration et différentiation, ainsi que la multiplication et la division de deux variables et la fonction non linéaire d'une variable. **SIMULINK** possède une interface graphique pour visualiser les résultats sous forme de graphiques ou de valeurs numériques en cours de simulation. Les paramètres régissant le fonctionnement des systèmes peuvent être modifiés en ligne, c'est à dire en cours de simulation, et l'on peut observer leur effet immédiatement. **SIMULINK** est bâti autour d'une bibliothèque de blocs (librairies) classés par catégories. Les principales librairies sont montrées dans le tableau (II.1).

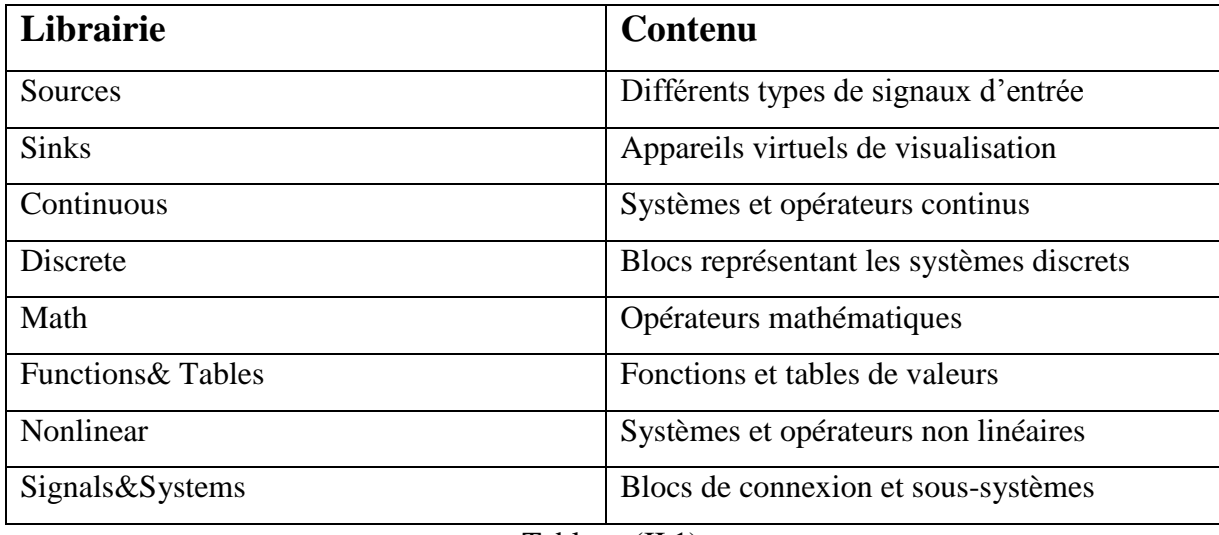

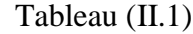

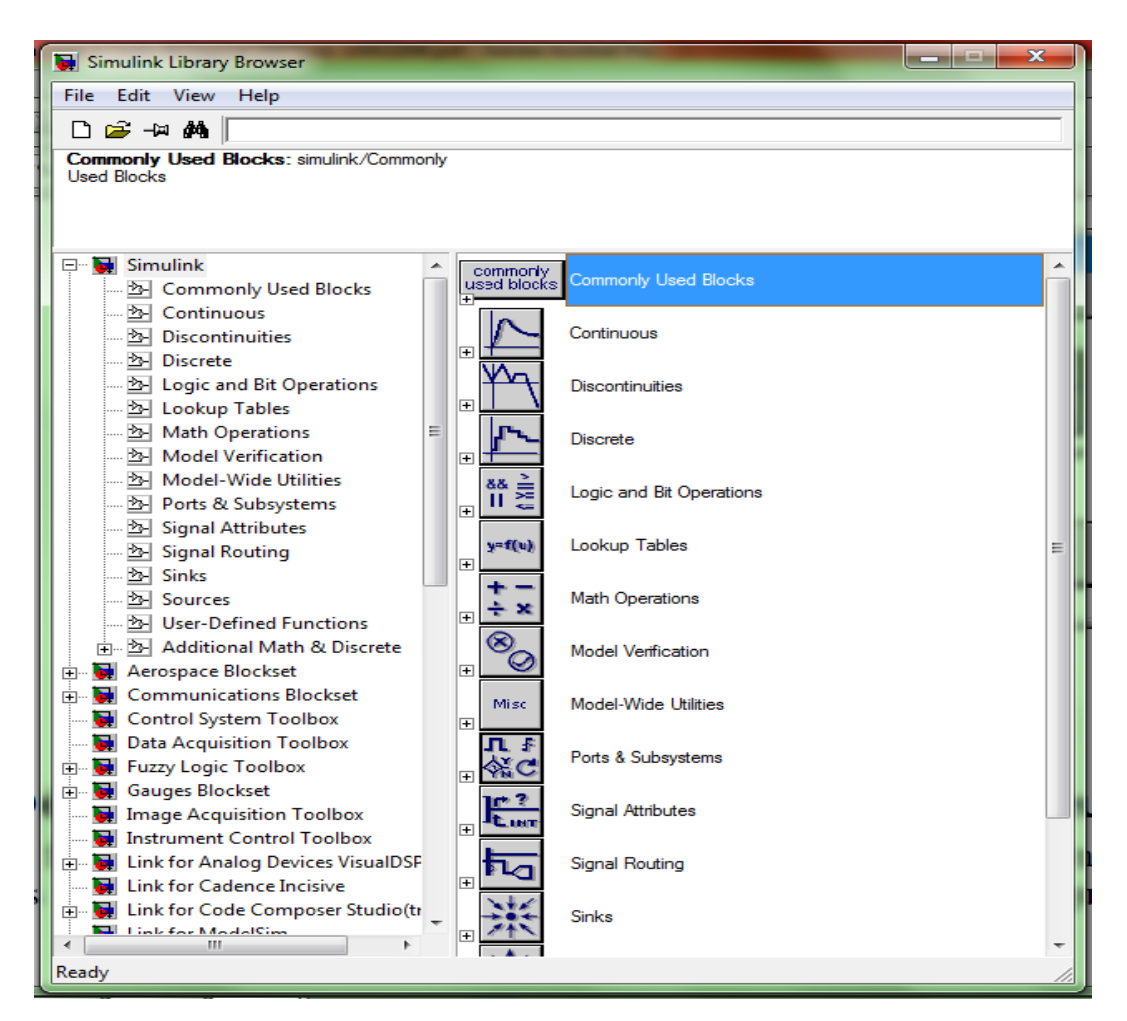

**Figure (II.1) :** Librairie SIMULINK

## **II.3 DEVELOPPEMENT DU MODELE SIMULINK DU MOTEUR ASYNCHRONE**

La figure (II.2) représente le modèle SIMULINK du moteur asynchrone. Chaque bloc de la figure est issu d'une équation. Ainsi, le bloc « Transformation abc → dq » est représenté à la figure (II.3).

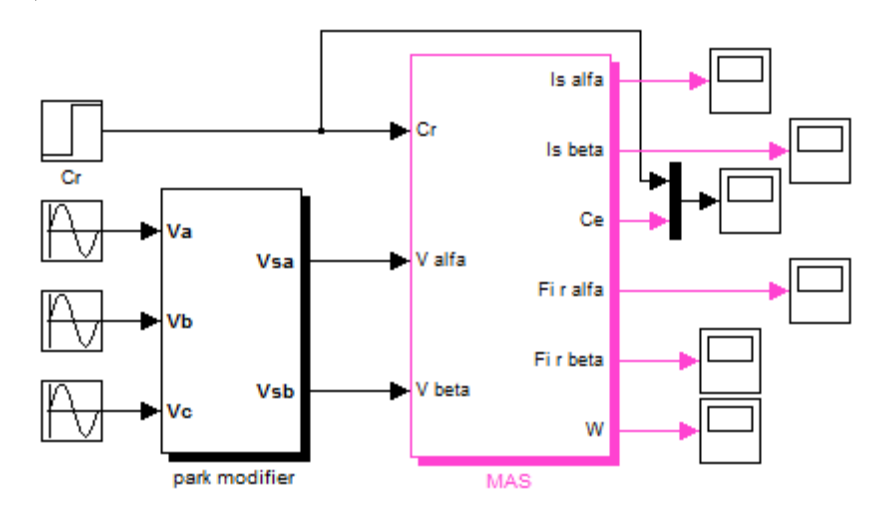

**Figure (II.2) :**Modèle SIMULINK d'un moteur asynchrone à cage

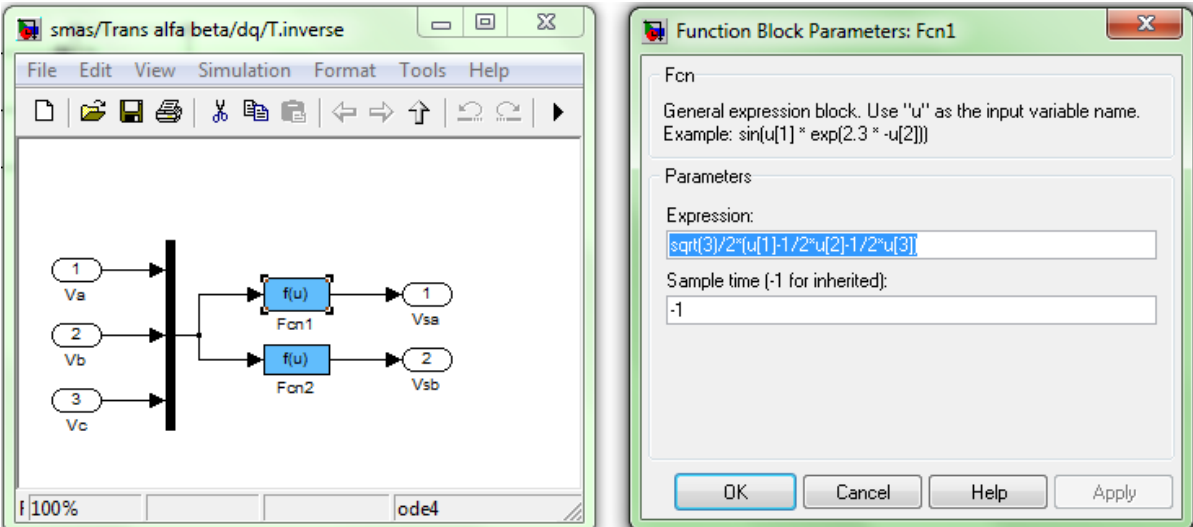

**Figure (II.3) :** Bloc de transformation triphasée-biphasé

### **II.4SIMULATION DE LA MACHINE ASYNCHRONE**

La mise sous forme d'état du modèle de la machine asynchrone permet la simulation de la machine. L'objectif de l'étude réalisée dans cette section est d'établir un schéma bloc à partir duquel la machine asynchrone est alimentée directement par le réseau triphasé [220/380V, 50Hz]. Les paramètres de la machine asynchrone utilisée dans ce travail sont donnés en Annexe [A].

Les tensions d'alimentation sont supposées parfaitement sinusoïdales d'amplitudes constantes, elles peuvent être présentées comme suite :

$$
\begin{cases}\nV_{sa} = \sqrt{2}V_{\text{eff}}\sin(\omega t) \\
V_{sb} = \sqrt{2}V_{\text{eff}}\sin\left(\omega t - \frac{2\pi}{3}\right) \\
V_{sc} = \sqrt{2}V_{\text{eff}}\sin\left(\omega t + \frac{2\pi}{3}\right)\n\end{cases}
$$
\n(II.1)

Avec :

: *Veff* Valeur efficace de tension.

 $\omega = 2\pi f$ , avec f : Fréquence d'alimentation.

### **II.4.1 Résultats de simulation de la machine asynchrone à vide**

En première simulation, on a considéré le fonctionnement de la machine asynchrone à vide  $(C_r = 0 \text{ N.m})$ . Les résultats de simulation correspondants sont regroupés dans la figure(II.4). On peut remarquer quel'allure de la caractéristique de vitesse présenteun

accroissement presque linéaire, puis atteint une valeur proche de la vitesse de synchronisme (157 rad/s), le couple électromagnétique pendant le régime transitoire est fortement oscillatoire, après ilse stabilise à une valeur nulle, les flux rotoriques se présentent sous formes sinusoïdales d'amplitude presque constante (1.2 Web) et les courants présentent des oscillations excessives au démarrage, après le régime transitoire ces oscillations vont être diminues.

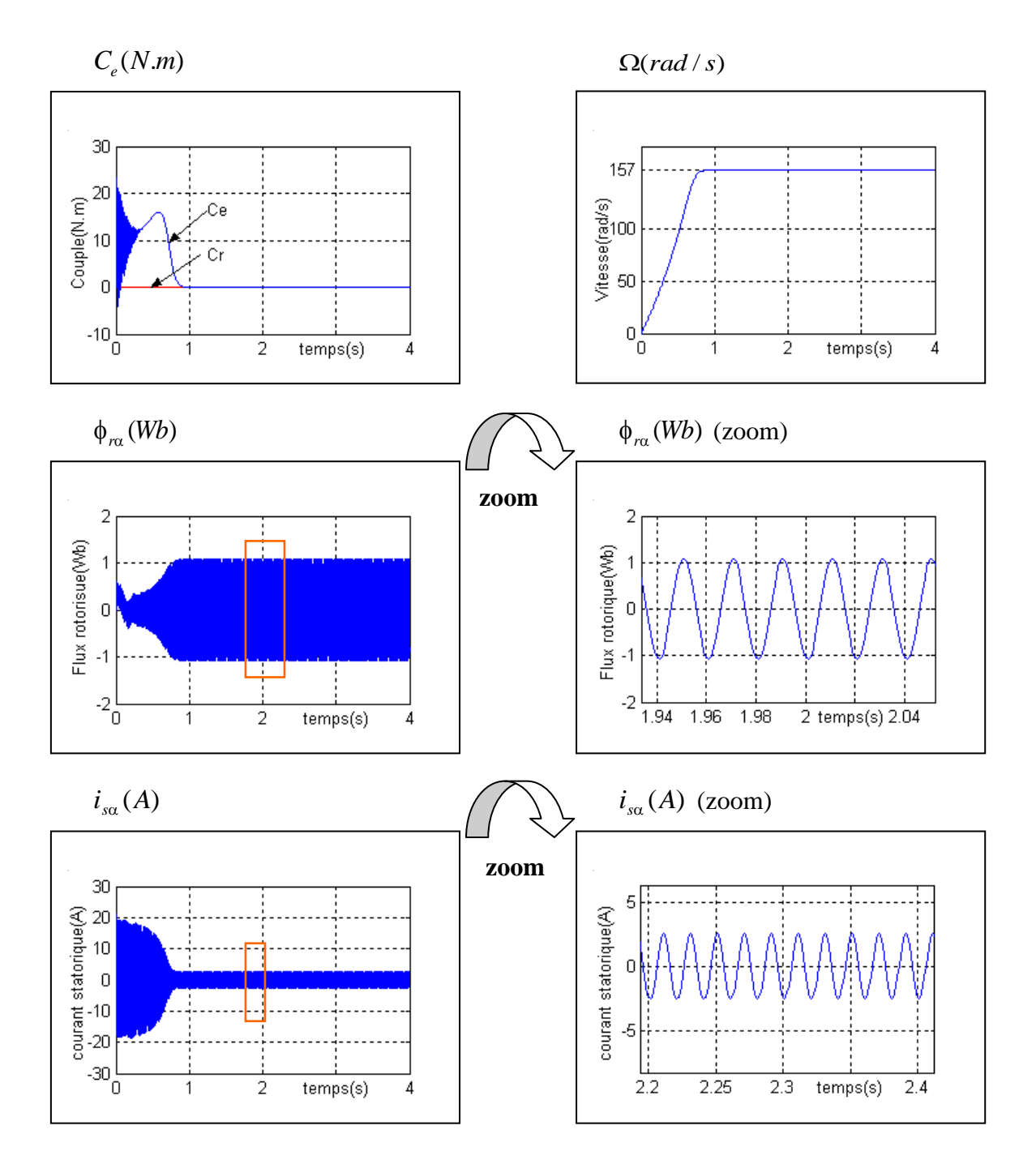

**Figure (II.4)** : Résultats de simulation de la machine asynchrone à vide

### **II.4.2 Résultats de simulation de la machine asynchrone en charge**

Pour un deuxième essai, on réalise un démarrage à vide ( $C_r$ =0) et à l'instant (t=2s), on applique une charge ( *Cr* =8 N.m), les résultats de simulation sont regroupés dans la figure(II.5).

Dans ce cas on remarque une décroissance de la vitesse qui se stabilise à la valeur 149(rad/s), le couple électromagnétique rejoint la valeur qui compense le couple résistant appliqué et présente ainsi une bonne poursuite à la valeur de référence. Les flux rotoriques conservent leurs formes avec une légère diminution de ses modules, les courants statoriques présentent une augmentation d'amplitude due à l'augmentation de la charge.

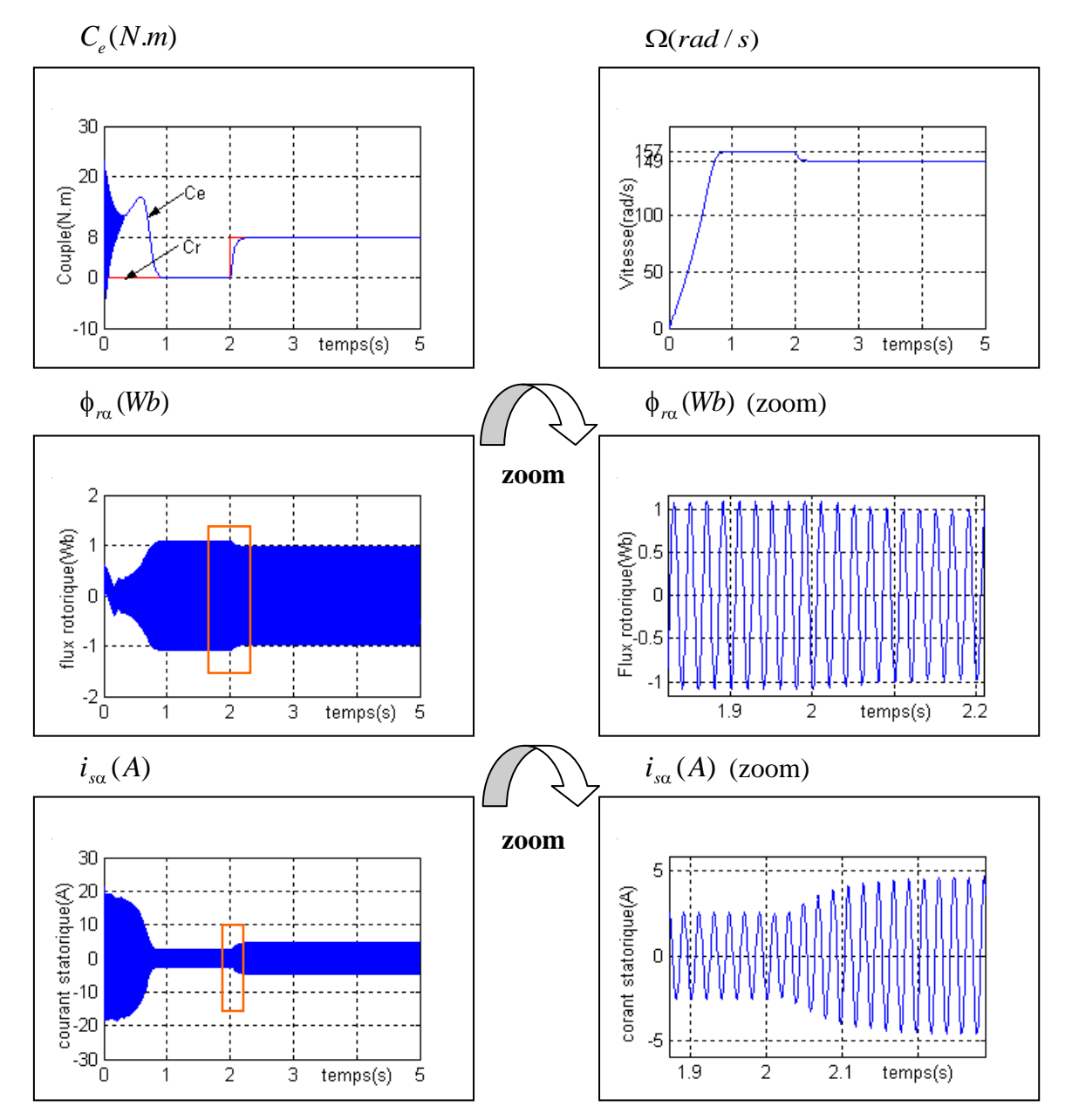

**Figure (II.5)** : Résultats de simulation de la machine asynchrone en charge

## **II.5 CONCLUSION**

La simulation de la machine asynchrone, effectuée par le logiciel MATLAB/SIMULINK, donne des résultats en boucle ouverte sans aucun contrôle, cependant l'augmentation de la charge entraîne une diminution de la vitesse.

Toute fois, la machine seule ne répond pas toujours aux exigences des systèmes d'entraînement à vitesse variable, elle doit être associée à une commande externe qui fera perspective des prochains travaux.

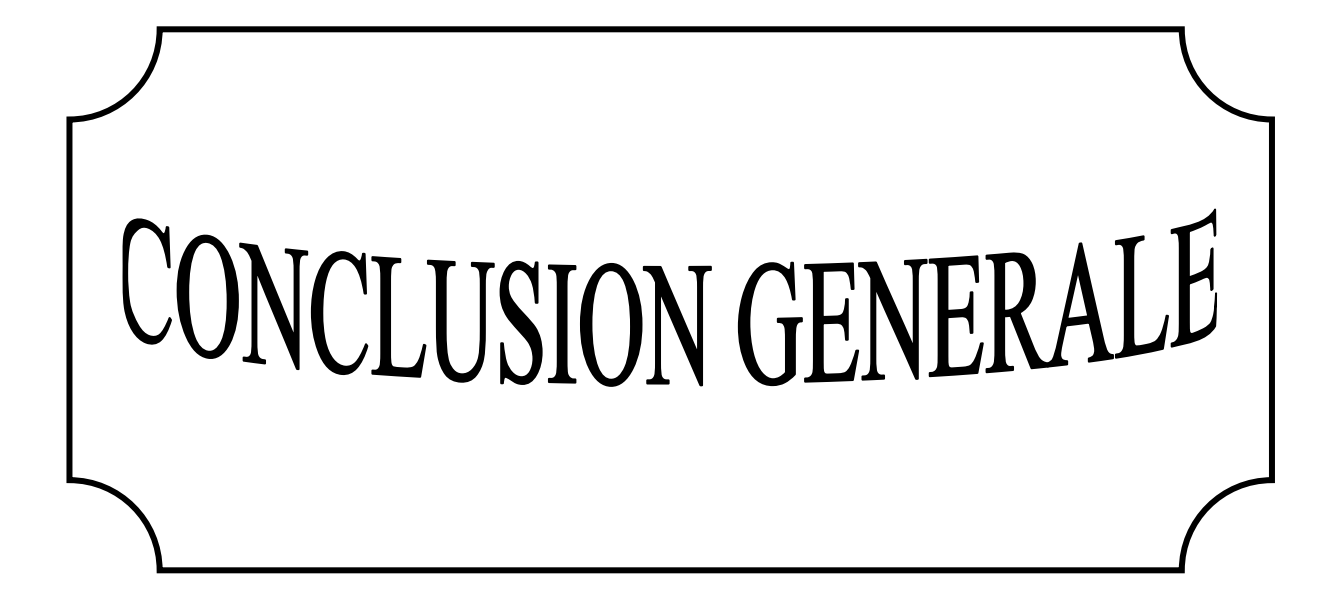

Ce travail présente la modélisation et la simulation d'un moteur asynchrone à cage par le logiciel MATLAB/SIMULINK. Ce type de moteur s'est imposé dans l'industrie grâce à sa robustesse et sa simplicité de construction; par contre sa simulation est difficile, car le modèle est fortement non linéaire. Actuellement, la disponibilité de puissants outils informatiques de calcul permet de surmonter cette difficulté. Le processus de démarrage du moteur, suivi de l'application d'une charge entraînée a été modélisé et simulé. Les résultats obtenus démontrent la justesse du modèle développé. D'autres régimes de fonctionnement du moteur peuvent être facilement étudiés.

Cependant, la conception de la modélisation de la machine asynchrone reste un sujet ouvert pour obtenir de très bons résultats. En définitive, on propose quelques perspectives à notre travail, qui se traduisent par :

- $\checkmark$  Modélisation discrète de la machine asynchrone.
- $\checkmark$  Etude comparative de la modélisation continue et discrète de la machine asynchrone.
- $\checkmark$  Appliquer des commandes sur le modèle obtenu de la machine asynchrone.

## **ANNEXES**

## **ANNEXE A**

## **PARAMETRES DE LA MACHINE ASYNCHRONE**

## **A.1 PARAMETRES ELECTRIQUES**

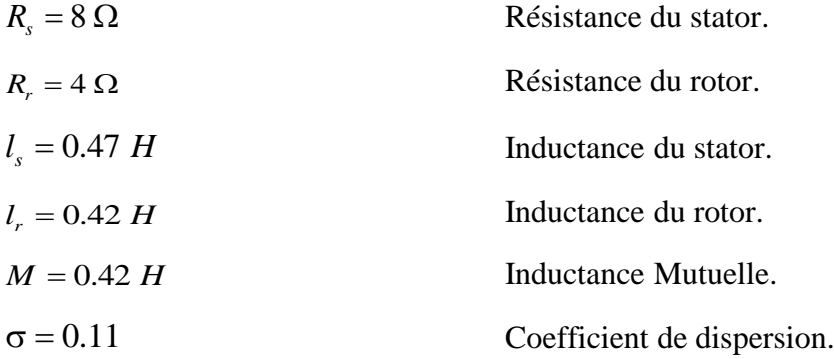

## **A.2 PARAMETRES MECANIQUES**

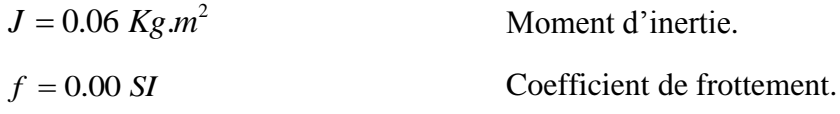

## **A.3 PARAMETRES ELECTROMAGNETIQUES**

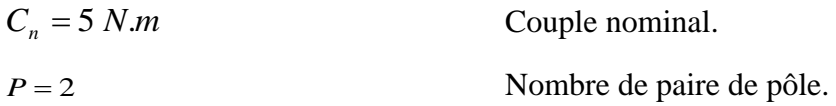

## **ANNEXE B**

## **TRANSFORMATION DE PARK**

La transformation qui permet le passage de système triphasé équilibré au système biphasé c'est bien la transformation de PARK. Elle consiste à exprimer ( *U* ,*V* ) en fonction de  $\left(V_{s_a}, V_{s_b}, V_{s_c}\right)$ .D'après la figure (1.2) on obtient :

$$
\begin{cases}\nU = \cos(\theta_a) V_{sa} + \cos\left(\theta_a - \frac{2\pi}{3}\right) V_{sb} + \cos\left(\theta_a + \frac{2\pi}{3}\right) V_{sc} \\
V = -\sin(\theta_a) V_{sa} - \sin\left(\theta_a - \frac{2\pi}{3}\right) V_{sb} - \sin\left(\theta_a + \frac{2\pi}{3}\right) V_{sc}\n\end{cases}
$$
\n(B.1)

Donc :

$$
[P(\theta_a)] = \begin{bmatrix} \cos(\theta_a) & \cos(\theta_a - \frac{2\pi}{3}) & \cos(\theta_a + \frac{2\pi}{3}) \\ -\sin(\theta_a) & -\sin(\theta_a - \frac{2\pi}{3}) & -\sin(\theta_a + \frac{2\pi}{3}) \end{bmatrix}
$$
(B.2)

La matrice de passage inverse est décrite par :

$$
[P(\theta_a)]^{-1} = \begin{bmatrix} \cos \theta_a & -\sin \theta \\ \cos \left(\theta_a - \frac{2\pi}{3}\right) & -\sin \left(\theta_a - \frac{2\pi}{3}\right) \\ \cos \left(\theta_a + \frac{2\pi}{3}\right) & -\sin \left(\theta_a + \frac{2\pi}{3}\right) \end{bmatrix}
$$
(B.3)

Pour un repère lié au stator  $(\theta_a = 0)$  avec la composante homopolaire nulle, on obtient :

$$
[P] = K \begin{bmatrix} 1 & -\frac{1}{2} & -\frac{1}{2} \\ 0 & \frac{\sqrt{3}}{2} & -\frac{\sqrt{3}}{2} \\ 1 & 1 & 1 \end{bmatrix}
$$
 (B.4)

Avec :

$$
K = \frac{2}{3}
$$
: Pour conserver les amplitudes.  

$$
K = \sqrt{\frac{2}{3}}
$$
: Pour conserver la puissance.

Nous avons utilisé 3  $\frac{2}{5}$  pour conserver la puissance, alors [*P*] devient :

$$
[P] = \frac{2}{3} \begin{bmatrix} 1 & -\frac{1}{2} & -\frac{1}{2} \\ 0 & \frac{\sqrt{3}}{2} & -\frac{\sqrt{3}}{2} \\ \frac{1}{\sqrt{2}} & \frac{1}{\sqrt{2}} & \frac{1}{\sqrt{2}} \end{bmatrix}
$$
(B.5)

L'application de la transformation de PARK au système triphasé donne :

**Les tensions**  $\blacktriangleright$ 

$$
[V_{sabc}] = R_s[i_{sabc}] + \frac{d}{dt}[\phi_{sabc}]
$$
 (B.6)

$$
[P(\Theta_a)][V_{\text{sur}}] = R_s[P(\Theta_a)][i_{\text{sur}}] + \frac{d}{dt}([P(\Theta_a)][\phi_{\text{sur}}])
$$
\n(B.7)

$$
[V_{\text{sur}}] = R_s[i_{\text{sur}}] + \frac{d}{dt}[\phi_{\text{sur}}] + \frac{d[P(\theta_a)]}{dt} [P(\theta_a)]^{-1} \cdot [\phi_{\text{sur}}]
$$
(B.8)

Après le remplacement dans l'équation (B.8) on obtient :

$$
\begin{bmatrix} V_{sv} \\ V_{su} \end{bmatrix} = \begin{bmatrix} R_s & 0 \\ 0 & R_s \end{bmatrix} \cdot \begin{bmatrix} i_{su} \\ i_{sv} \end{bmatrix} + \frac{d}{dt} \begin{bmatrix} \phi_{su} \\ \phi_{sv} \end{bmatrix} + \begin{bmatrix} 0 & -\omega_a \\ \omega_a & 0 \end{bmatrix} \cdot \begin{bmatrix} \phi_{su} \\ \phi_{sv} \end{bmatrix}
$$
(B.9)

$$
\begin{bmatrix} V_{rv} \\ V_{ru} \end{bmatrix} = \begin{bmatrix} R_r & 0 \\ 0 & R_r \end{bmatrix} \cdot \begin{bmatrix} i_{ru} \\ i_{rv} \end{bmatrix} + \frac{d}{dt} \begin{bmatrix} \phi_{ru} \\ \phi_{rv} \end{bmatrix} + \begin{bmatrix} 0 & -(\omega_a - \omega) \\ (\omega_a - \omega) & 0 \end{bmatrix} \cdot \begin{bmatrix} \phi_{ru} \\ \phi_{rv} \end{bmatrix}
$$
(B.10)

#### **Les flux**  $\blacktriangleright$

Pour le stator :

$$
\begin{aligned}\n\left[\phi_{sabc}\right] &= \left[L_s\right] \left[i_{sabc}\right] + \left[M_{sr}\right] \left[i_{rabc}\right] \left(\mathbf{B}.11\right) \\
\left[\phi_{suv}\right] &= \left[P(\theta_a)\right] \left[L_s\right] \left[i_{sabc}\right] + \left[P(\theta_a)\right] \left[M_{sr}\right] \left[i_{rabc}\right] \left(\mathbf{B}.12\right) \\
\left[\phi_{suv}\right] &= \left[P(\theta_a)\right] \left[L_s\right] \left[P(\theta_a)\right]^{-1} \left[i_{suv}\right] + \left[P(\theta_a)\right] \left[M_{sr}\right] \left[P(\theta_a)\right]^{-1} \left[i_{ruv}\right] \left(\mathbf{B}.13\right)\n\end{aligned}
$$

Pour le rotor :

$$
\begin{aligned}\n\left[\phi_{\text{ruv}}\right] &= \left[P(\theta_a)\right] \left[M_{\text{rs}}\right] \left[i_{\text{sabc}}\right] + \left[P(\theta_a)\right] \left[L_{\text{r}}\right] \left[i_{\text{rabc}}\right] \text{(B.14)}\\
\left[\phi_{\text{ruv}}\right] &= \left[P(\theta_a)\right] \left[M_{\text{rs}}\right] \left[P(\theta_a)\right]^{-1} \left[i_{\text{sur}}\right] + \left[P(\theta_a)\right] \left[L_{\text{r}}\right] \left[P(\theta_a)\right]^{-1} \left[i_{\text{ruv}}\right] \text{(B.15)}\n\end{aligned}
$$

La forme matricielle sera donnée par:

$$
\begin{bmatrix}\n\phi_{su} \\
\phi_{sv} \\
\phi_{rv} \\
\phi_{rv}\n\end{bmatrix} = \begin{bmatrix}\nl_s - M_s & 0 & \frac{3}{2}M_0 & 0 \\
0 & l_s - M_s & 0 & \frac{3}{2}M_0 \\
\frac{3}{2}M_0 & 0 & l_r - M_r & 0 \\
0 & \frac{3}{2}M_0 & 0 & l_r - M_r\n\end{bmatrix} \begin{bmatrix}\ni_{su} \\
i_{sv} \\
i_{rv}\n\end{bmatrix}
$$
\n(B.16)

On pose :

 $\hat{\mathcal{L}}$ 

$$
L_{s} = l_{s} - M_{s}, \ L_{r} = l_{r} - M_{r}, \ M = \frac{3}{2} M_{0}
$$
\n
$$
\begin{bmatrix} \phi_{su} \\ \phi_{sv} \\ \phi_{rv} \end{bmatrix} = \begin{bmatrix} L_{s} & 0 & M & 0 \\ 0 & L_{s} & 0 & M \\ M & 0 & L_{r} & 0 \\ 0 & M & 0 & L_{r} \end{bmatrix} \begin{bmatrix} i_{su} \\ i_{sv} \\ i_{rv} \\ i_{rv} \end{bmatrix}
$$
\n(B.17)

On peut écrire l'équation (B.17) sous la forme :

$$
\begin{bmatrix} \phi_{su} \\ \phi_{ru} \end{bmatrix} = \begin{bmatrix} L_s & M \\ M & L_r \end{bmatrix} \cdot \begin{bmatrix} i_{su} \\ i_{rv} \end{bmatrix}
$$
 (B.18)

$$
\begin{bmatrix} \phi_{sv} \\ \phi_{rv} \end{bmatrix} = \begin{bmatrix} L_s & M \\ M & L_r \end{bmatrix} \cdot \begin{bmatrix} i_{sv} \\ i_{rv} \end{bmatrix}
$$
\n(B.19)

## **ANNEXE C**

## **TRANSFORMATION**  $\alpha\beta \rightarrow dq$

### **C.1 CALCUL DE LA DERIVE DELA VITESSE**

On remplace  $\left(\phi_{r\alpha}.i_{s\beta}-\phi_{r\beta}.i_{s\alpha}\right)=\phi_{d}i_{sq}$ (équation IV.6) dans l'équation :  $(\phi_{r\alpha}.i_{s\beta}-\phi_{r\beta}.i_{s\alpha}).$ *J*  $(i_{\rm sB} - \phi_{\rm rB} i_{\rm sG}) - \frac{C}{2}$ *J L P M dt*  $\frac{d\Omega}{dt} = \frac{P.M}{I.I} \left( \phi_{r\alpha} . i_{s\beta} - \phi_{r\beta} . i_{s\alpha} \right) - \frac{C_r}{I}$ *r*  $\frac{d\Omega}{dt} = \frac{P.M}{dt} \Big( \phi_{ra} \dot{I}_{sb} - \phi_{rb} \dot{I}_{sc} \Big) \dot{a}_{\alpha}$  $\dot{i}_{s\beta}$  –  $\phi_{r\beta}$  $\dot{i}_{s\alpha}$ . . , on trouve :

$$
\frac{d\Omega}{dt} = \frac{\mu}{J} \phi_d i_{sq} - \frac{C_r}{J}
$$
 (C.1)

 $\mathbf{O}\hat{\mathbf{u}}$  :  $\left|\mu = \frac{F.M}{I}\right|$ J  $\backslash$  $\overline{\phantom{a}}$  $\setminus$ ſ  $\mu =$ *Lr P*.*M*

#### **C.2 CALCUL DE LA DERIVE**  *dt*  $\frac{di_{sd}}{d}$ **et** *dt disq*

La transformation  $\alpha\beta \rightarrow dq$  s'exprime par :

$$
\begin{bmatrix} i_{s\alpha} \\ i_{s\beta} \end{bmatrix} = \begin{bmatrix} \cos(\theta_s) & -\sin(\theta_s) \\ \sin(\theta_s) & \cos(\theta_s) \end{bmatrix} \begin{bmatrix} i_{sd} \\ i_{sq} \end{bmatrix}
$$
(C.2)

Donc la dérivée des courants nous donne :

$$
\frac{di_{sa}}{dt} = \frac{di_{sd}}{dt} \cdot \cos(\theta_s) - i_{sd} \cdot \frac{d\theta_s}{dt} \cdot \sin(\theta_s) - \sin(\theta_s) \frac{di_{sq}}{dt} - i_{sq} \cdot \frac{d\theta_s}{dt} \cdot \cos(\theta_s)
$$
(C.3)

$$
\frac{di_{s\beta}}{dt} = \frac{di_{sd}}{dt} \cdot \sin(\theta_s) + i_{sd} \cdot \frac{d\theta_s}{dt} \cdot \cos(\theta_s) + \cos(\theta_s) \frac{di_{sq}}{dt} - i_{sq} \cdot \frac{d\theta_s}{dt} \cdot \sin(\theta_s)
$$
(C.4)

Et on peut écrire :

**1** RANSFORMATION 
$$
\alpha\beta \rightarrow dq
$$
  
\nC.1 CALCUL DE LA DERIVE DELA VITESSE  
\nOn  
\n
$$
\frac{d\Omega}{dt} = \frac{P.M}{J.L_r} (\phi_m i_{q,0} - \phi_{q,0} i_{m}) - \frac{C_r}{J}
$$
\non trouve :  
\n
$$
\frac{d\Omega}{dt} = \frac{P.M}{J.L_r} (\phi_m i_{q,0} - \phi_{q,0} i_{m}) - \frac{C_r}{J}
$$
\n( C.1)  
\nOn :  $\left(\mu = \frac{P.M}{L_r}\right)$   
\nC.2 CALCUL DE LA DERIVE  $\frac{di_{m}}{dt}$  et  $\frac{di_{n}}{dt}$   
\nLa transformation  $\alpha\beta \rightarrow dq$  'exprime par :  
\n
$$
\begin{bmatrix}\ni_{m} \\
i_{m}\n\end{bmatrix} = \begin{bmatrix}\cos(\theta_{s}) & -\sin(\theta_{s}) \\
\sin(\theta_{s}) & \cos(\theta_{s})\n\end{bmatrix} \begin{bmatrix}\ni_{u} \\
i_{u}\n\end{bmatrix}
$$
\n( C.2)  
\nDonc la dérivée des courants nous donne :  
\n
$$
\frac{di_{m}}{dt} = \frac{di_{sd}}{dt} \cos(\theta_{s}) - i_{sd} \frac{d\theta_{s}}{dt} \sin(\theta_{s}) - \sin(\theta_{s}) \frac{di_{sq}}{dt} - i_{sq} \frac{d\theta_{s}}{dt} \cos(\theta_{s})
$$
\n( C.3)  
\n
$$
\frac{di_{s\beta}}{dt} = \frac{di_{sd}}{dt} \sin(\theta_{s}) + i_{sd} \frac{d\theta_{s}}{dt} \cos(\theta_{s}) + \cos(\theta_{s}) \frac{di_{sq}}{dt} - i_{sq} \frac{d\theta_{s}}{dt} \sin(\theta_{s})
$$
\n( C.4)  
\nEt on peut écrire :  
\n
$$
\begin{bmatrix}\n\frac{di_{m}}{dt} \\
\frac{di_{m}}{dt} \\
\frac{di_{m}}{dt}\n\end{bmatrix} = \begin{bmatrix}\n\cos(\theta_{s}) & -\sin(\theta_{s})\n\end{bmatrix} \begin{bmatrix}\n\frac{di_{sd}}{dt} \\
\frac{di_{sq}}{dt}\n\end{bmatrix} + \begin{bmatrix}\n-\sin(\theta_{s}) & -\cos(\theta_{s
$$

$$
\Rightarrow \begin{bmatrix} \frac{di_{sd}}{dt} \\ \frac{di_{sq}}{dt} \end{bmatrix} = \begin{bmatrix} \cos(\theta_s) & \sin(\theta_s) \\ -\sin(\theta_s) & \cos(\theta_s) \end{bmatrix} \begin{bmatrix} \frac{di_{sd}}{dt} \\ \frac{di_{s\beta}}{dt} \end{bmatrix} + \begin{bmatrix} 0 & 1 \\ -1 & 0 \end{bmatrix} \begin{bmatrix} i_{sd} \\ i_{sq} \end{bmatrix} \frac{d\theta_s}{dt}
$$

On remplace l'expression de la dérive des courants et on trouve :

$$
\begin{bmatrix}\n\frac{1}{2}\n\end{bmatrix} = \begin{bmatrix}\n\cos(\theta_{x}) & \sin(\theta_{y}) \\
-\sin(\theta_{x}) & \cos(\theta_{y})\n\end{bmatrix} \begin{bmatrix}\n\frac{dI_{x}}{dt} \\
\frac{dI_{y}}{dt}\n\end{bmatrix} + \begin{bmatrix}\n0 & 1 \\
-1 & 0\n\end{bmatrix} \begin{bmatrix}\n\frac{I_{x}}{I_{x}}\n\end{bmatrix} \frac{d\theta_{x}}{dt} \\
\frac{I_{y}}{I_{z}}\n\end{bmatrix} + \begin{bmatrix}\n\frac{Q_{y}}{I_{z}} - \sin(\theta_{x}) & \sin(\theta_{x}) \\
-\frac{Q_{y}}{I_{z}}\n\end{bmatrix} \begin{bmatrix}\n\frac{dI_{y}}{I_{z}} - \frac{Q_{y}}{I_{z}}\n\end{bmatrix} \begin{bmatrix}\n\frac{dI_{y}}{I_{z}} - \frac{Q_{y}}{I_{z}}\n\end{bmatrix} + \begin{bmatrix}\n\frac{Q_{y}}{I_{z}} - \frac{Q_{y}}{I_{z}}\n\end{bmatrix} \begin{bmatrix}\n\frac{dI_{y}}{I_{z}} - \frac{Q_{y}}{I_{z}}\n\end{bmatrix} + \begin{bmatrix}\n0 & 1 \\
-1 & 0\n\end{bmatrix} \begin{bmatrix}\n\frac{I_{x}}{I_{x}} - \frac{I_{y}}{I_{z}}\n\end{bmatrix} \begin{bmatrix}\n\frac{dI_{y}}{I_{z}} - \frac{I_{y}}{I_{z}}\n\end{bmatrix} \begin{bmatrix}\n\frac{dI_{y}}{I_{z}} - \frac{I_{y}}{I_{z}}\n\end{bmatrix} + \begin{bmatrix}\n0 & 1 \\
-1 & 0\n\end{bmatrix} \begin{bmatrix}\n\frac{I_{x}}{I_{y}} - \frac{I_{y}}{I_{z}}\n\end{bmatrix} \begin{bmatrix}\n\frac{dI_{y}}{I_{z}} - \frac{I_{y}}{I_{z}}\n\end{bmatrix} \begin{bmatrix}\n\frac{I_{y}}{I_{z}} - \frac{I_{y}}{I_{z}}\n\end{bmatrix} \begin{bmatrix}\n\frac{I_{y}}{I_{z}} - \frac{I_{y}}{I_{z}}\n\end{bmatrix} \begin{bmatrix}\n\frac{I_{y}}{I
$$

$$
\frac{di_{sd}}{dt} = \frac{-M^2.R_r + L_r^2.R_s}{\sigma.L_s.L_r^2} \cdot i_{sd} + \frac{M.R_r}{\sigma.L_s.L_r^2} \cdot \phi_d + P\Omega_i i_{sq} + \frac{R_r}{L_r} \cdot M_i \cdot \frac{i_{sq}^2}{\phi_d} + \frac{1}{\sigma.L_s} V_{sd}
$$
(C.7)

$$
\frac{di_{sq}}{dt} = \frac{-M^2.R_r + L_r^2.R_s}{\sigma.L_s.L_r^2} i_{sq} - \frac{M}{\sigma.L_s.L_r} P\Omega.\phi_d - P\Omega.i_{sd} - \frac{R_r}{L_r} M \cdot \frac{i_{sq}i_{sd}}{\phi_d} + \frac{1}{\sigma.L_s} V_{sd}
$$
(C.8)

Après le développement de calcul, on trouve :

$$
\frac{di_{sd}}{dt} = -\eta \dot{i}_{sd} + \alpha \beta \phi_d + P\Omega \dot{i}_{sq} + \alpha \dot{M} \cdot \frac{\dot{i}_{sq}^2}{\phi_d} + \frac{1}{\sigma L_s} V_{sd}
$$
(C.9)

$$
\frac{di_{sq}}{dt} = -\eta \dot{i}_{sq} - \beta P \Omega \phi_d - P \Omega \dot{i}_{sd} - \alpha M \cdot \frac{\dot{i}_{sq} \dot{i}_{sd}}{\phi_d} + \frac{1}{\sigma L_s} V_{sq}
$$
(C.10)

Tel que :

$$
\eta = \frac{M^2.R_r + L_r^2.R_s}{\sigma.L_s.L_r^2}, \ \alpha = \frac{R_r}{L_r} \text{ et } \beta = \frac{M}{\sigma.L_s.L_r}
$$

#### **C.3 CALCUL DE LA DERIVE** *dt*  $d\phi_d$

Pour calculer la dérivé de φ<sub>d</sub>, on a dérivé l'expression suivante:

$$
\phi_d = \sqrt{\phi_{r\alpha}^2 + \phi_{r\beta}^2} \tag{C.11}
$$

La dérivée nous donne :

$$
\frac{d\phi_d}{dt} = -\alpha \phi_d + \alpha M \dot{J}_{sd} \tag{C.12}
$$

## *Références Bibliographiques :*

- [1] k. CHAICHE & M. BENHALIS, "Application de la technique de linéarisation par retour d'état à la commande d'une machine asynchrone", mémoire d'ingéniorat, Université de M'sila, 2003.
- [2] J. NIARD, R. MOREAU & J. BATTUT, "Machines électriques", Edition Nathan, paris, 1985.
- [3] A. BOUGHABA, "Contribution à l'étude du contrôle d'une machine à induction", thèse de magister Université de Batna, 1998.
- [4] J-P. CARON & J-P. HAUTIER, "Modélisation et commande de la machine asynchrone",Editions Technip, Paris, 1995.